Umweltforschungsplan des Bundesministeriums für Umwelt, Naturschutz und Reaktorsicherheit

Klärung der technischen und rechtlichen Möglichkeiten und Erarbeitung von Lösungen zur Nutzung von unter REACH generierten Daten für umweltrelevante Vollzugsmaßnahmen auf allen Ebenen der deutschen Behörden bzw. Gesetzesvollzüge

Forschungskennzahl UFOPLAN 3711 63 420

# KnowSEC Dokumentation und Entscheidungsunterstützung von stoffbezogenen Aufgaben

von

Dr. Joachim Baumeister Albrecht Striffler denkbares GmbH

Friedrich-Bergius-Ring 15 97076 Würzburg

# IM AUFTRAG DES UMWELTBUNDESAMTES

März 2014

# **Kurzbeschreibung**

Als Weiterentwicklung des Sachverständigengutachtens FKZ 3600 1060 wurde im Rahmen des Forschungs- und Entwicklungsvorhabens UFOPLAN 3711 63 420 in Zusammenarbeit zwischen der Firma denkbares GmbH und dem Umweltbundesamt in Dessau-Roßlau das System KnowSEC konzipiert, entwickelt und am Umweltbundesamt im Fachgebiet IV 2.3 Chemikalien eingeführt.

Das System erlaubt die Dokumentation und Entscheidungsunterstützung im Rahmen von stoffbezogenen Entscheidungen. KnowSEC wurde als Intranet-basiertes und semantisches Wiki-System umgesetzt. Es kann somit über den Web-Browser eine zentrale Version der Infoseite einer Substanz gewählt, Informationen zu der Substanz abgerufen und auch neue Informationen ablegt werden. Neben informellem Freitext ist es auch möglich formale Entscheidungen zu dokumentieren, wobei das Treffen der Entscheidungen mittels eines Frage-Antwort-Dialogs oder Entscheidungs-Memos unterstützt wird. Die Entwicklung der für die Entscheidungsunterstützung notwendigen Prüfmodule für die Bereiche "Relevanz" und "Risk-Management-Options" war ebenfalls Teil dieses Projektes.

Sämtliche in KnowSEC verfügbaren Informationen werden vom System in einem semantischen Netz zusammengefasst und können in dynamisch aktualisierenden Tabellen zur Verfügung gestellt werden. Aggregationen und Übersichten von Stoffen mit ausgesuchten Eigenschaften bzw. Informationen stehen somit für die tägliche Arbeit am Umweltbundesamt bereit.

# **Abstract**

In the context of the expert valuation report FKZ 3600 1060 and the Research and Development grant UFOPLAN 3711 63 420 the company denkbares GmbH and the German Federal Environmental Agency designed, implemented, and deployed the system KnowSEC within the working group FG VI 2.3 of the German Federal Environmental Agency (Umweltbundesamt).

The system allows for the documentation and decision support of substance-related decisions. KnowSEC was implemented as an intranet-based semantic wiki. Employees are able to view information about a selected substance, and they easily can add new information. Besides informal text the users are also able to store explicit decisions on a substance, whereas the decision making process is supported by interactive question-answer interviews and decision memos.

The development of the decision support modules "Relevance" and "Risk-Management Options" was also part of this project. All information available in KnowSEC is organized in a semantic network and it can be used for, e.g., the dynamic generation of information tables. That way, tailored aggregations and overviews of substances are available to the employees of the Federal Environmental Agency.

# Inhaltsverzeichnis

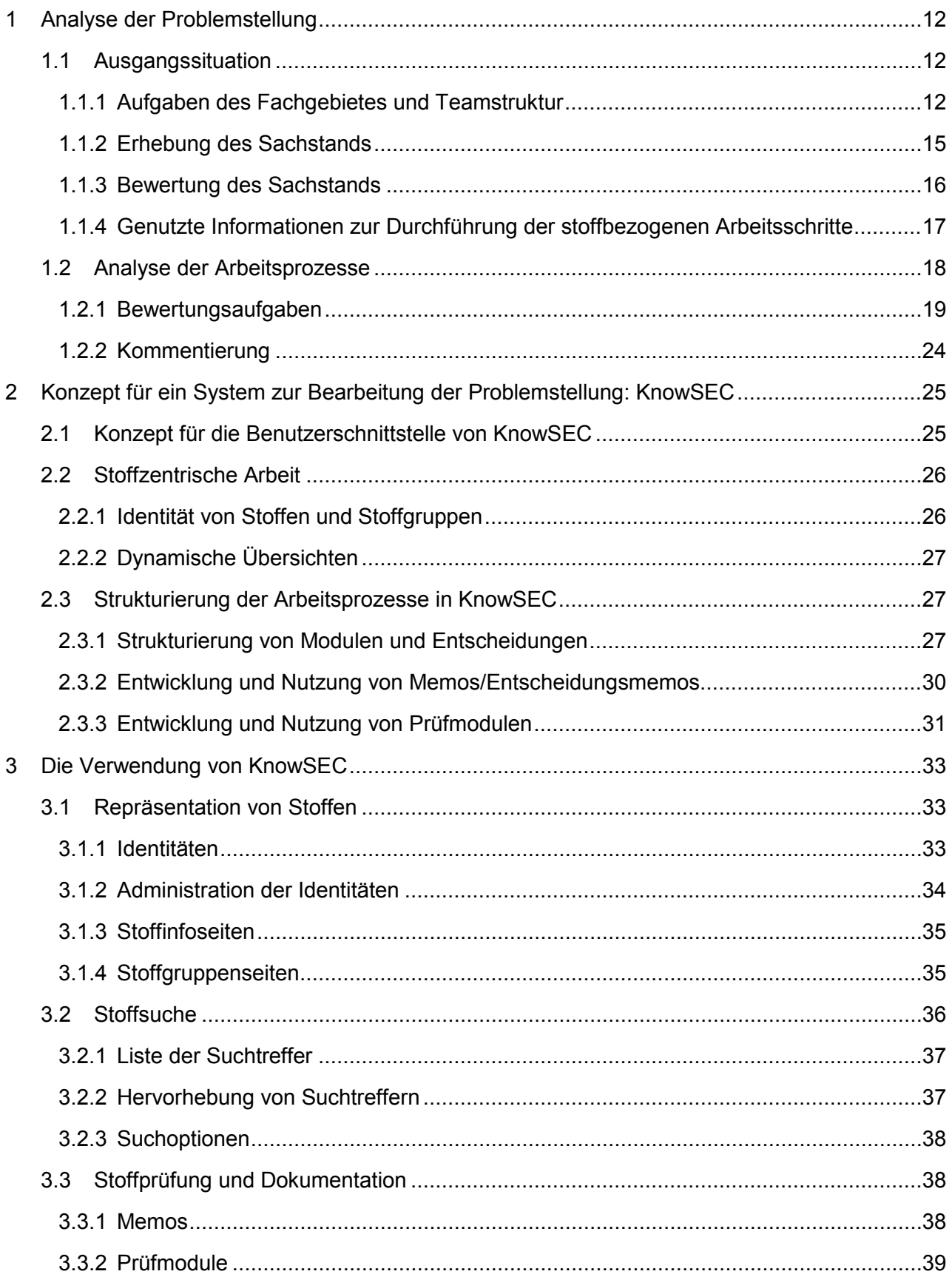

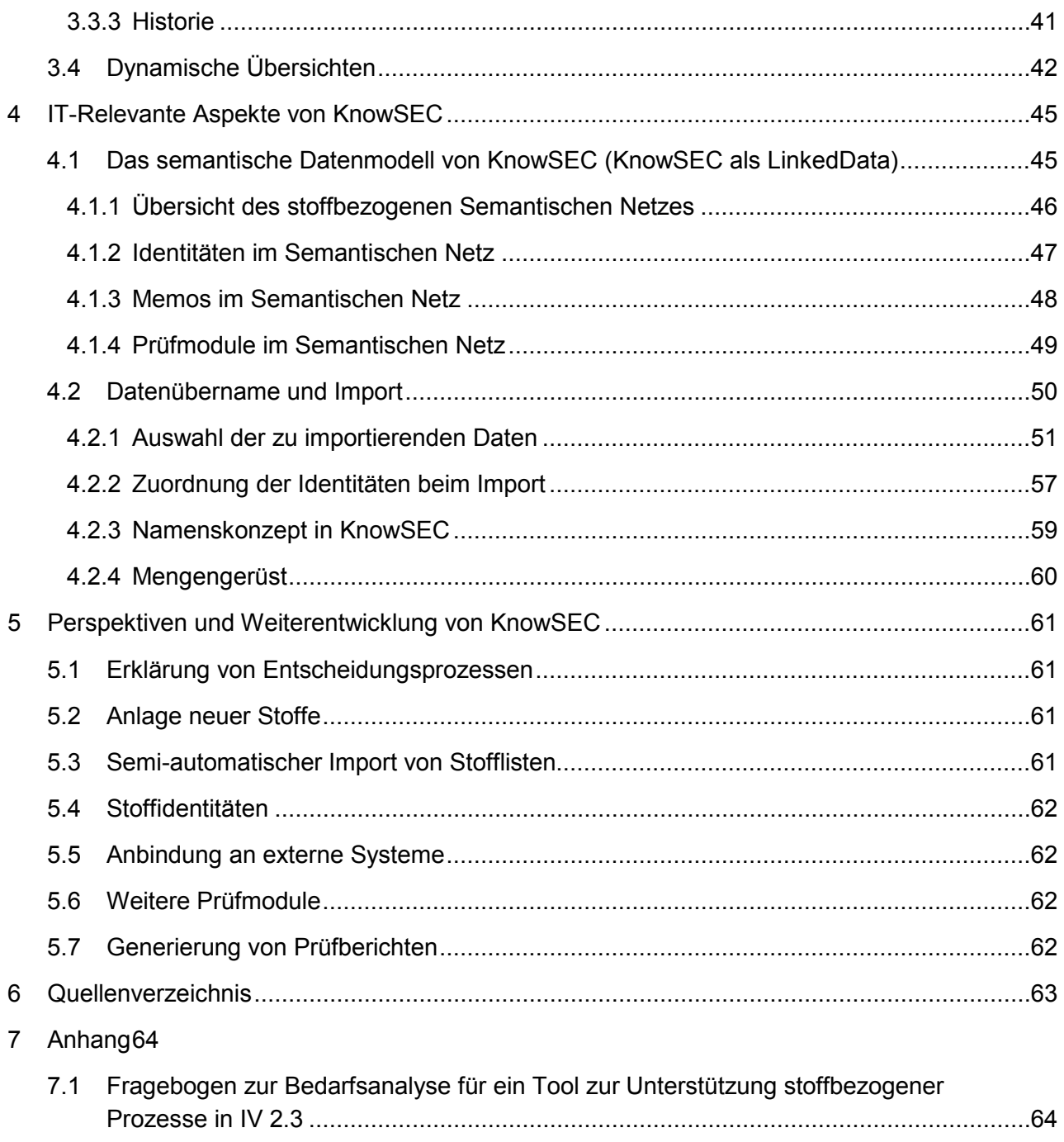

# **Abbildungsverzeichnis**

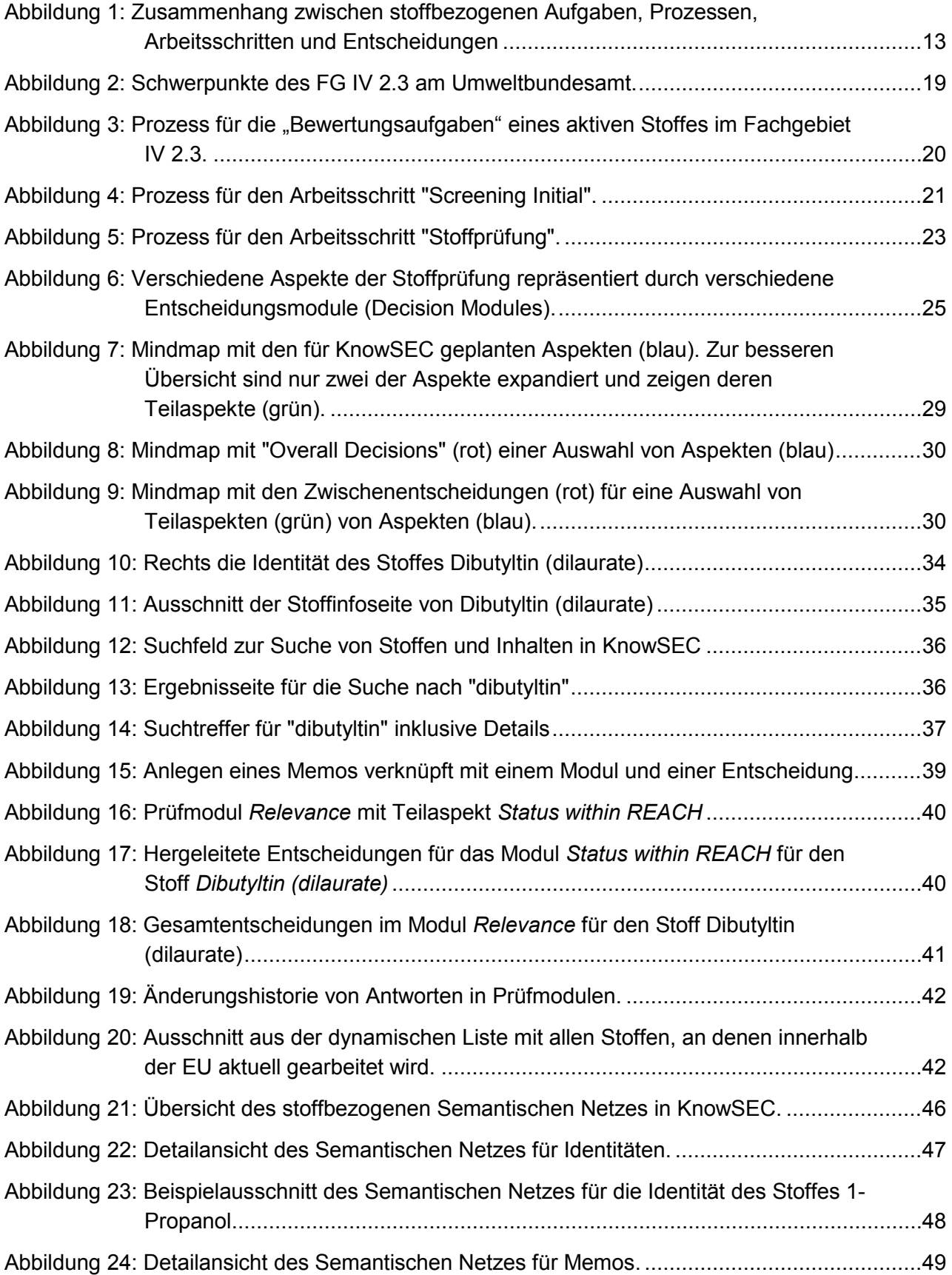

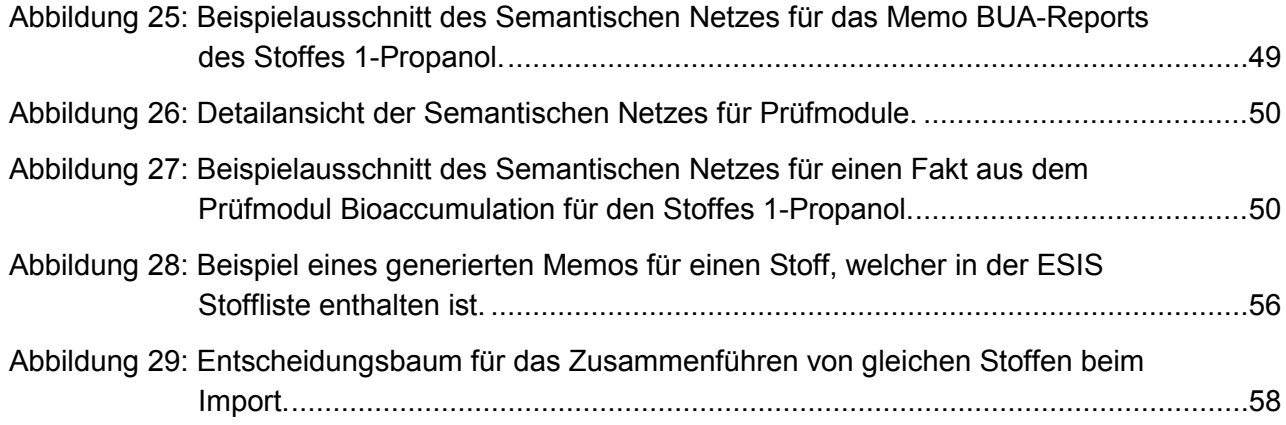

# 1 Analyse der Problemstellung

Für die IT-gerechte Unterstützung von stoffbezogenen Aufgaben ist zu Beginn eine sorgfältige Aufnahme der aktuellen Situation und der gestellten Anforderungen notwendig. Im Rahmen dieser Arbeit beschränken wir uns auf die Tätigkeiten des Fachgebiets IV 2.3 Chemikalien am Umweltbundesamt und beschreiben die Ergebnisse dieser Analysen in den folgenden Abschnitten.

# 1.1 Ausgangssituation

Das Fachgebiet IV 2.3 (Chemikalien) des Umweltbundesamtes trifft für die Aufgaben unter der europäischen REACH Verordnung eine Reihe von stoffbezogenen Entscheidungen. Dazu arbeiten mehr als 20 MitarbeiterInnen des Fachgebiets IV 2.3 in fachspezifischen Teams.

Im folgenden wird erläutert, bei welchen stoffbezogenen Aufgaben ein Wissensbasiertes System die Teams des Umweltbundesamtes bei der Erfüllung der Tätigkeiten unter der europäischen REACH Verordnung unterstützen kann.

Dazu werden die Aufgaben des Fachgebiets und die Teamstruktur beschrieben. Es wird eine fachliche Analyse der einzelnen Schritte der stoffbezogenen Aufgaben und eine inhaltliche Vernetzung zu systematischen Entscheidungen geleistet. So werden die einzelnen Teams mit deren stoff-spezifischen Aufgaben beschrieben. Weiterhin werden die genutzten Informationen für die Durchführung der Stoffarbeit genannt.

## <span id="page-8-0"></span>1.1.1 Aufgaben des Fachgebietes und Teamstruktur

Das Fachgebiet IV 2.3 bearbeitet in Teams eine Anzahl von Schwerpunkten. Jeder Schwerpunkt definiert sich unter anderem durch eine Reihe von *stoffbezogenen Aufgaben*. Die Abarbeitung einer stoffbezogenen Aufgabe ist durch einen *stoffbezogenen Prozess* definiert, welcher die Abfolge von stoffbezogenen Arbeitsschritten beschreibt. Ein *stoffbezogener Arbeitsschritt* beschreibt typischerweise die Prüfung einer konkreten Stoffeigenschaft. Komplexe Arbeitsschritte können in einem eigenen Prozess die Abarbeitung von weiteren stoffbezogenen Unterarbeitsschritten definieren.

Jeder Arbeitsschritt endet mit einer *stoffbezogenen Entscheidung*, welche (mit dem zugehörigen Prozess) dokumentiert werden sollte. Die *Dokumentation* der Arbeitsschritte und Entscheidungen wird in unterschiedlicher Weise durchgeführt. Für eine Reihe von Arbeitsschritten werden deren Entscheidungen übergeordnet in einer übergreifenden Entscheidung zusammengefasst und dokumentiert.

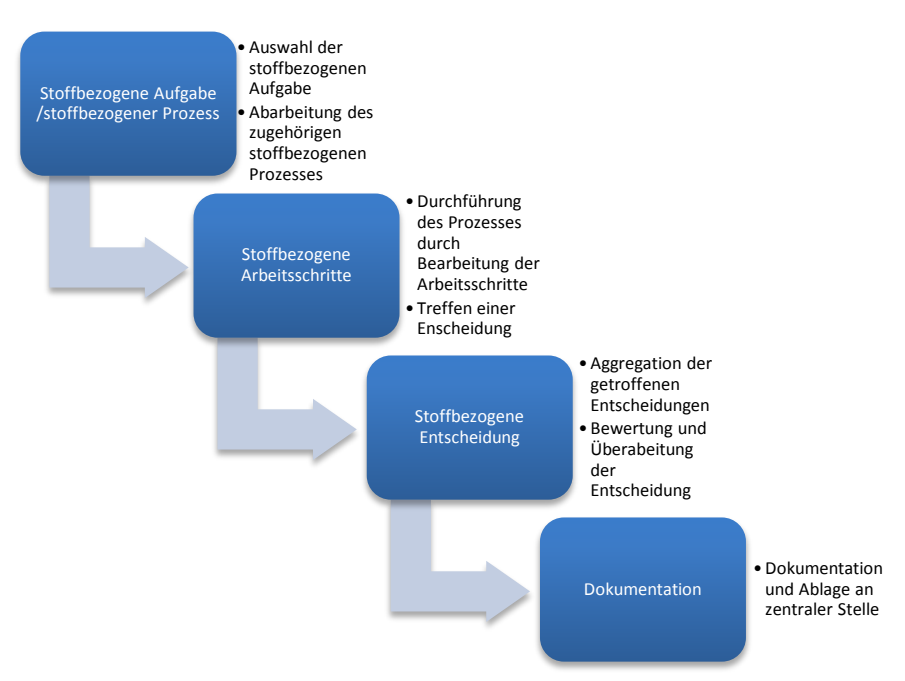

Abbildung 1: Zusammenhang zwischen stoffbezogenen Aufgaben, Prozessen, Arbeitsschritten und Entscheidungen

**Beispiel:** Die stoffbezogene Aufgabe sei in diesem Fall die allgemeine Prüfung eines Stoffes, wobei seine PBT-Einordnung als stoffbezogener Arbeitsschritt abzuarbeiten ist. Ein untergeordneter Arbeitsschritt ist die Prüfung des Stoffes auf seine Persistenz-Eigenschaften. Die Entscheidung, ob der Stoff die Eigenschaft erfüllt, wird durch einen Prozess (bspw. modelliert durch ein Prüfmodul) vorgegeben und entsprechend dokumentiert. Die Entscheidung (und dessen Dokumentation), dass ein Stoff nicht als persistent klassifiziert wird, geht in die übergeordnete Entscheidung "Kein PBT-Stoff" ein. Diese übergeordnete Entscheidung wird ebenfalls dokumentiert.

Das Fachgebiet (FG) IV 2.3 bearbeitet durch seine Teams sechs Schwerpunkte (Stand 08/2011):

- 1. Identifizierung und Bewertung von Stoffen
- 2. ECHA Komitees und Unterstützung
- 3. Fortschreibung Bewertungskriterien
- 4. Erfolgskontrolle und Schnittstellen zu anderen Rechtsbereichen
- 5. Unterstützung von Akteuren, Kommunikation und Öffentlichkeitsarbeit
- 6. FG-Organisation

Mit der Erfüllung dieser sechs Schwerpunkte sind 36 Teams beauftragt. Jedem Team sind drei bis sechs MitarbeiterInnen zugehörig und ist exakt einem Schwerpunkt zugeordnet (Stand 08/2011):

- 1. Identifizierung und Bewertung von Stoffen
	- 1.1. Steuerung Bewertungsaufgaben, Identifizierung und Priorisierung von Stoffen, die bewertet werden müssen und für die evtl. Regulierungsvorschläge erarbeitet werden müssen, Kommentierungen (kurz: Ident-Team)
		- 1.1.1. Annex XV-Dossier Octylphenol und -ethoxylate
- 1.1.2. Annex XV-Dossier Nonylphenol und -ethoxylate
- 1.1.3. Annex XV Dossier PFOA
- 1.1.4. Annex XV-Dossier Benzo[a]pyren
- 1.1.5. Annex XV-Dossiers Benzotriazole
- 1.1.6. Annex XV-Dossier Peroxide
- 1.1.7. Annex XV-Dossier / Stoffevaluierung N-phenyl-1-Naphthalenamine
- 1.1.8. Stoffevaluierung HFO 1234 yf
- 1.1.9. Stoffevaluierung Bisphenol A
- 1.2. Bromierte Flammschutzmittel
- 1.3. Weichmacher Phthalate
- 1.4. Poly- und perfluorierte Chemikalien (PFC)
- 1.5. Organozinnverbindungen
- 1.6. PAKs
- 1.7. Bisphenol-A
- 1.8. Metalle
- 1.9. Nanomaterialien
- 2. ECHA Komitees und Unterstützung
	- 2.1. RAC
	- 2.2. RAC-Unterstützung
- 3. Fortschreibung Bewertungskriterien
	- 3.1. PBT-Bewertung
	- 3.2. QSAR und read-across
	- 3.3. Ökotoxikologische Bewertung
	- 3.4. Endokrine Wirkungen
	- 3.5. Bewertung der Abbaubarkeit von Stoffen
	- 3.6. Bewertung des Bioakkumulationsverhaltens von Stoffen
	- 3.7. Ermittlung der Umweltexposition
	- 3.8. Einstufung und Kennzeichnung
- 4. Erfolgskontrolle und Schnittstellen zu anderen Rechtsbereichen
	- 4.1. Erfolgskontrolle und Schnittstellen zu anderen Rechtsbereichen
	- 4.2. REACH und Monitoring
	- 4.3. REACH Review 2012
	- 4.4. Schutzgut Trinkwasser unter REACH
- 5. Unterstützung von Akteuren, Kommunikation und Öffentlichkeitsarbeit
	- 5.1. Kommunikation und Öffentlichkeitsarbeit, Unterstützung von Akteuren
		- 5.1.1. Unterstützung Vollzug (Länderbehörden und Zoll]
- 6. FG-Organisation
	- 6.1. Verfahrensteam
	- 6.2. Forschungsplanung und -koordination
	- 6.3. Datenteam

Die vorliegende Arbeit konzentriert sich auf Punkt 1, da hier das größte Potential für eine ITbasierte Unterstützung der dort verwendeten stoffbezogenen Aufgaben und Prozesse gegeben ist. In den Punkten 1.1 -1.9 sind die stoffbezogenen Aufgaben genannt. Auf diese wird in den folgenden Abschnitten näher eingegangen. Punkt 3 beschreibt die Teamstruktur für die relevanten Fachthemen des Fachgebiets. In diesen Teams formieren sich die Fachexperten für die jeweils genannten Themen. Diese werden bei Bedarf in Teams unter Punkt 1 eingesetzt, um ihre Expertise bei der Stoffbearbeitung beizutragen.

Zuvor wird der Sachstand innerhalb des Fachgebiets IV 2.3 zu Beginn des Projekts diskutiert.

#### 1.1.2 Erhebung des Sachstands

Alle Mitglieder des Fachgebiets wurden bezüglich ihrer Teams und Arbeitspakete in einer Fragebogenaktion befragt (Anhang: *Fragebogen zur Bedarfsanalyse für ein Tool zur Unterstützung stoffbezogener Prozesse in IV 2.3*). Der Fragebogen beinhaltete Fragen zu den grundsätzlichen Aufgaben und Prozessen der Teams (inkl. genutzter Informationsquellen) und der potentielle Unterstützung durch das geplante Werkzeug.

Auf Basis der gesichteten Fragebögen wurden Teams für eine weitere Befragung in Interviews (11.07.-13.07.2011 und 13.09.2011) ausgewählt. Kriterium für die Auswahl war die Eignung der stoffbezogenen Arbeiten für eine nutzbringende Integration in das Werkzeug. Die in Klammern angegebenen MitarbeiterInnen beteiligten sich am Interview:

- 1. Umweltexposition (Burkhardt, Sättler)
- 2. Trinkwasser (Neumann, Cillessen)
- 3. Ident (Pritzsche, Neumann, Tietjen)
- 4. Ökotox (Germer, Kaßner)
- 5. PFC (Biegel-Engler, Vierke)
- 6. PBT (Biegel-Engler, Böhnhardt)
- 7. Abbau (Jöhncke, Staude)
- 8. Bioakkumulation (Jöhncke, Ackermann, Ehrlich)
- 9. ED (Germer, Kaßner, Leitner, Juffernholz)

Eckpunkte der Interviews betrafen einen Überblick über das Team (Welche zentrale Fragestellungen beschäftigt das Team? Mitglieder des Teams?), die aktuelle Dokumentation von

Entscheidungen, genutzte Informationsquellen, die Verwendung von Leitfäden und die potentielle Nutzbarkeit des Werkzeugs innerhalb des Teams.

Neben den ausgewählten Teams des Fachgebiets IV 2.3 wurden auch die Fachgebietsleitung (Herr Christoph Schulte), eine Mitarbeiterin des Datenteams (Frau Simone Helmich) und ein Mitarbeiter des Fachgebietes IV 2.1 Informationssystem Chemikaliensicherheit (Herr Patrick Ackermann) befragt. Mit der FG-Leitung wurden die übergreifenden Ziele und die weiteren Schritte bereits im Rahmen des Sachverständigengutachtens abgestimmt. Mit dem Daten-Team wurde der Sachstand verwandter Projekte (ICSNeu, organizingREACH) erfragt und ein Einblick in das relevante Datenformat IUCLID gegeben. Ein näherer Einblick in das aktuelle System ICS und dessen Neuentwicklung wurde von Herrn Ackermann ermöglicht.

### 1.1.3 Bewertung des Sachstands

Die Auswertung der Fragebögen und der durchgeführten Interviews erlauben die folgende Bewertung des Sachstands.

### 1.1.3.1 Stoffbezogene Aufgaben und zugrundeliegende Prozesse

Die Arbeit an stoffbezogenen Aufgaben ist eine komplexe Tätigkeit, die sowohl durch fachliches Einzelwissen aber auch durch vielfältige Abhängigkeiten zu anderen Prozessen geprägt ist. In vielen Teams existiert das Grundverständnis für die standardisierte Vorgehensweise bei der Durchführung der stoffbezogenen Aufgaben. So existieren Vorgaben aus Verordnungstexten und (ECHA) Leitfäden zur Festlegung von Entscheidungsvorgängen. Allerdings waren eine zentralisierte Dokumentation der zugrundeliegenden Prozesse und die durchgängige Durchführung dieser zum Zeitpunkt der Befragung nicht erkennbar.

Es wurde nur in wenigen Teams ein strukturiertes/standardisiertes Verfahren bei der Stoffbearbeitung angewendet. Oft dominierten Fall-zu-Fall Entscheidungen das weitere Vorgehen bzw. ein "Wisdom of the Elders". Bei der Prüfung von Stoffen wurde in den Interviews oft auf die REACH-VO referenziert, welche textuelle (also unterschiedlich auslegbare) Kriterien vorgibt. Es wurden mehrfach Zweifel geäußert, ob eine systematische Vorgabe der stoffbezogenen Arbeitsschritte und Prozesse in der Praxis möglich sei. Zum Beispiel sind die in Verordnungstexten definierten Flussdiagramme zur Entscheidungsfindung oftmals nicht anwendbar, da eine unvollständige und unsichere Datenlage den gewissenhaften Durchlauf der Flussdiagramme nicht erlaubt. Weiterhin verwenden manche stoffbezogene Arbeitsschritte weitere Randinformationen zum Stoff für die Entscheidungsfindung, die nicht in Flussdiagrammen abgebildet sind. Dadurch entstehen oftmals "Einzelfallentscheidungen".

### 1.1.3.2 Dokumentation der Entscheidungen

Zum Zeitpunkt der Befragung wurden durchgeführte Arbeitsschritte zusammen mit den getroffenen Entscheidungen von den beteiligten Teams dokumentiert. Ein großes Problem stellte aber die fehlende Zentralisierung und Strukturiertheit der Dokumentation dar. Folgende Ablageorte wurden genutzt:

1. Übergeordnete MS-Excel Liste für die Übersicht über die aktuellen Tätigkeiten des Fachgebiets.

- 2. MS-Excel Listen in den Teams zur Dokumentation der durchgeführten Tätigkeiten und Entscheidungen. Als Ablageort diente ein Netzlaufwerk; in Einzelfällen lagen sie lokal auf den Rechnern der MitarbeiterInnen.
- 3. MS-Access Datenbank für die Listung von betrachteten Stoffen (Team-intern).
- 4. Datei-System im FG-Server für die Ablage von Informationen zu einzelnen Stoffen; Verwendung unterschiedlicher Datenformate (MS-Excel, MS-Word, etc.).

Zentrale Übersichtslisten (z.B. Kommentierungscheckliste und UBA-Vorratsliste) waren vorhanden, erforderten aber einen zusätzlichen Aktualisierungsaufwand durch die Teams und waren nicht immer auf dem neusten Stand.

Es war eine Vielzahl von Insellösungen zu erkennen, welche die Suche nach durchgeführten Arbeiten und Entscheidungen anderer Teams erschwerte. Durch die Vernetzung der Arbeiten müssen Teams aber auch die Entscheidungen anderer Teams finden und für ihre Entscheidungen nutzen können. Die örtliche wie logische Verteilung der Dokumentation erschwerte den MitarbeiterInnen die Recherche nach früheren Arbeiten/Entscheidungen. Von mehreren Mitgliedern des FG wurde während der Interviews die Einschätzung geteilt, dass oftmals nicht alle relevanten Informationen während eines Arbeitsschrittes verfügbar waren, weil nicht alle Daten gefunden werden konnten. In Gesprächen mit Teammitgliedern wurde der Wunsch nach einer einheitlicheren und einfacheren Lösung deutlich. Es bestanden jedoch Befürchtungen wegen zusätzlicher Mehrarbeit bzw. Doppelablage von Informationen.

Das Projekt organisingREACH am Umweltbundesamt wird in der Zukunft einen Einfluss auf die Dokumentation haben.

#### 1.1.4 Genutzte Informationen zur Durchführung der stoffbezogenen Arbeitsschritte

Im Rahmen der Abarbeitung der stoffbezogenen Arbeitsschritte wird auf eine Reihe von unterschiedlichen Informationsquellen zurückgegriffen. Ziel ist es, möglichst viele Daten und Informationen zu einem Stoff zu erhalten, um dessen jeweilige Bewertung möglichst umfänglich und objektiv zu gestalten. In der Praxis erweist es sich, dass keine einzelne Quelle immer den größten Informationsvorrat aufweist. Trotz Sammlung und Aggregation verschiedener Quellen können Datenlücken existieren. Eine vollständige Informationslage kann nur in den seltensten Fällen erreicht werden. Folgende Informationsquellen wurden zum Zeitpunkt der Befragung von den MitarbeiterInnen des Fachgebiets IV 2.3 genutzt:

• **Dossier** des Stoffes: Ein Dossier ist nur für relativ wenige Stoffe vorhanden, oftmals sind darin unzureichende Informationen für eine vollständige Bewertung enthalten. Dossiers werden im IUCLID<sup>1</sup> 5.x Format bereitgestellt. Ein Austausch der darin enthaltenen Informationen wird aber durch restriktive Datenschutzbestimmungen beschränkt (ein Kopieren ist nicht erlaubt; Weitergabe nur an ausgewählte Personenkreise). Die Quelle der Dossiers ist je nach Vorgang unterschiedlich: Industrieunternehmen reichen bei der Registrierung eines Stoffes Registrierungsdossiers ein, aber auch unterschiedliche Behörden können sogenannte Annex XV-Dossiers für regulatorische Vorschläge (SVHC-Identifizierung oder Beschränkung) erstellen bzw. erweitern.

-

<span id="page-13-0"></span><sup>1</sup> http://iuclid.eu/

- **Datenbanken**, z.B. für Alt- und Neustoffe, Monitordaten (im UBA), ESIS (übergreifende DB), EINECS (EU-Altstoffe), OECD Global eCHEM-Portal.
- **QSAR**, (Quantitative Structure-Activity Relationship) zur Simulation von Stoffeigenschaften.
- **Fachliteratur**, z.B. BVT-Merkblätter
- **Internet-Recherche**: Neben der allgemeinen Recherche über Suchmaschinen, existiert im Fachgebiet IV 2.3 eine Linkliste, welche stoffbezogene Internet-Ressourcen nach Rubriken sortiert vorhält.
- **Fachwissen**, z.B. über chemische Zusammensetzung oder Verbindung zu ähnlichen Stoffen/Stoffgruppen.
- **ICS (Informationssystem Chemikaliensicherheit)**, für den Zugriff auf Faktenwissen zu Stoffen; wird nicht durchgängig genutzt, da oft als schwergewichtig bzw. schwer bedienbar bezeichnet. Das System soll durch die Neuimplementierung **ICSNeu** abgelöst werden, welches nach Fertigstellung eingeführt werden soll. Ein tatsächlicher Termin für die Einführung steht nicht fest. Der Nutzen für das Fachgebiet IV 2.3 wird vom Fachgebiet zum aktuellen Zeitpunkt als eher gering eingeschätzt.
- **FG-Dateisystem**, ein Netzwerk-Dateisystem des Fachgebiets mit Freigabe für alle Mitglieder des Fachgebiets. Für jeden (bereits betrachteten) Stoff ist ein Ordner angelegt. Hier werden Dateien (MS-Word, MS-Excel, etc.) zum jeweiligen Stoff abgelegt. Durch Mehrdeutigkeiten bei der Zuordnung bzw. der Unterschiedlichkeit des Prozesskontextes ist der Ablageort einer Information nicht immer klar und so wurde die Suche nach Informationen darin von Mitgliedern als sehr (zeit-)aufwändig bezeichnet.
- **Eigene Tabellen/Datenbanken**; frühere Arbeiten/Kommentare wurden in Team-internen und FG-internen Dateien, meist MS-Excel Blättern, abgelegt. Die Dateien lagen verteilt auf Rechnern der MitarbeiterInnen. Der Zugriff auf diese Informationen war nicht zentral, sondern nur durch die jeweiligen MitarbeiterInnen möglich.

## 1.2 Analyse der Arbeitsprozesse

Die Schwerpunkte der Arbeitsprozesse innerhalb des Fachgebiets sind wie folgt untergliedert:

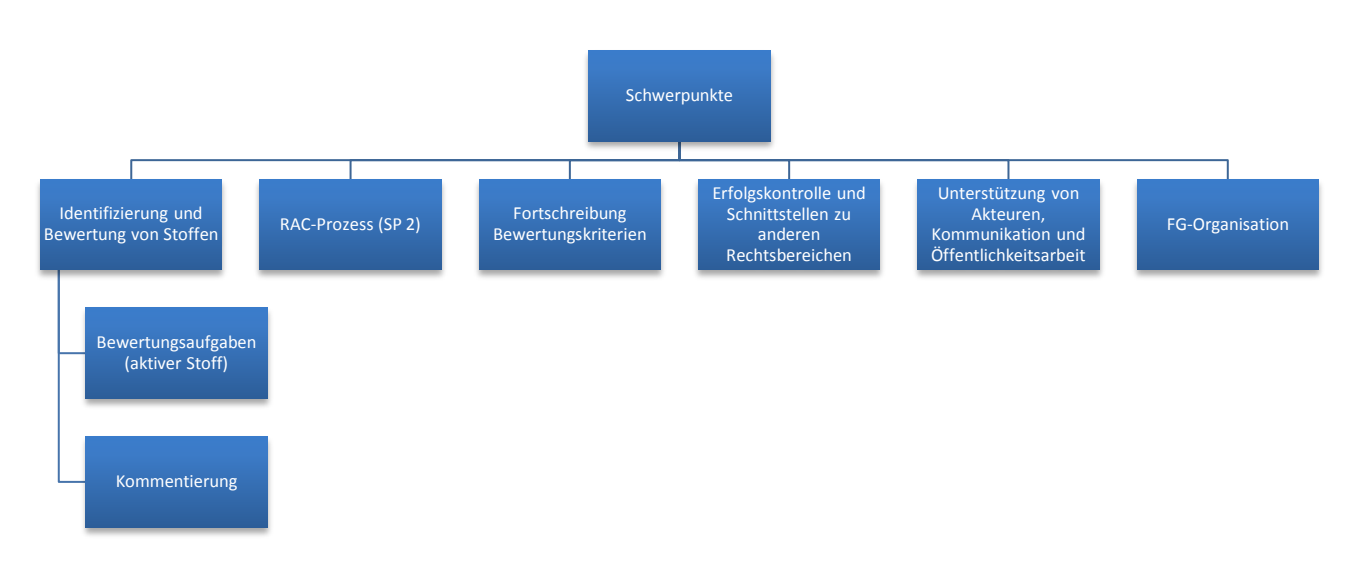

Abbildung 2: Schwerpunkte des FG IV 2.3 am Umweltbundesamt (Stand 08/2011).

Im Folgenden wird auf den ersten Schwerpunkt "Identifizierung und Bewertung von Stoffen" fokussiert, da dieser ein hohes Potential für die Unterstützung durch ein IT-basiertes Werkzeug aufweist. Es werden die beiden stoffbezogenen Aufgaben

- 1. Bewertungsaufgaben und
- 2. Kommentierung

näher diskutiert.

#### 1.2.1 Bewertungsaufgaben

Bewertungsaufgaben betreffen stoffbezogene Arbeitsschritte für einen "aktiven Stoff", also einen Stoff unter aktueller Bearbeitung des Umweltbundesamtes.

Der übergeordnete Prozess ist in [Abbildung 3](#page-16-0) dargestellt und beginnt zunächst mit dem *Screening* des Stoffes, welcher die Datenlage zum Stoff und dessen Einschätzung bzgl. der SVHC-Kriterien berücksichtigt. Sollte der Stoff als SVHC-Kandidat identifiziert sein, so wird eine *Stoffprüfung* durchgeführt. Die Stoffprüfung ist ein übergeordneter Arbeitsschritt, welcher eine Reihe von Teilschritten beinhaltet (diese werden in folgenden Abschnitten näher diskutiert). Bei ungenügender Datenlage oder bei Verdacht auf Risiko durch aggregierte Exposition, sowohl im Screening als auch bei der Stoffprüfung, kann ein erweitertes *Screening* vorgeschlagen werden, um zu prüfen, ob eine Stoffbewertung nach Titel VI helfen kann, vorhandene Datenlücken zu schließen. Sollte das Ergebnis der Stoffprüfung einen Grad der Besorgnis erkennen lassen, so wird der Arbeitsschritt *RMO-Analyse* begonnen, wenn der Stoff auch prioritär ist. Nach der RMO-Analyse wird üblicherweise der Arbeitsschritt *Regulierungsmaßnahme einleiten* aktiviert. Den Arbeitsschritten *Screening Titel VI* und *Stoffbewertung nach Titel VI* liegen umfangreiche Teilschritte zugrunde, welche die Stoffprüfung um formale Aspekte erweitert. Im Rahmen dieses Gutachtens werden diese nicht näher betrachtet.

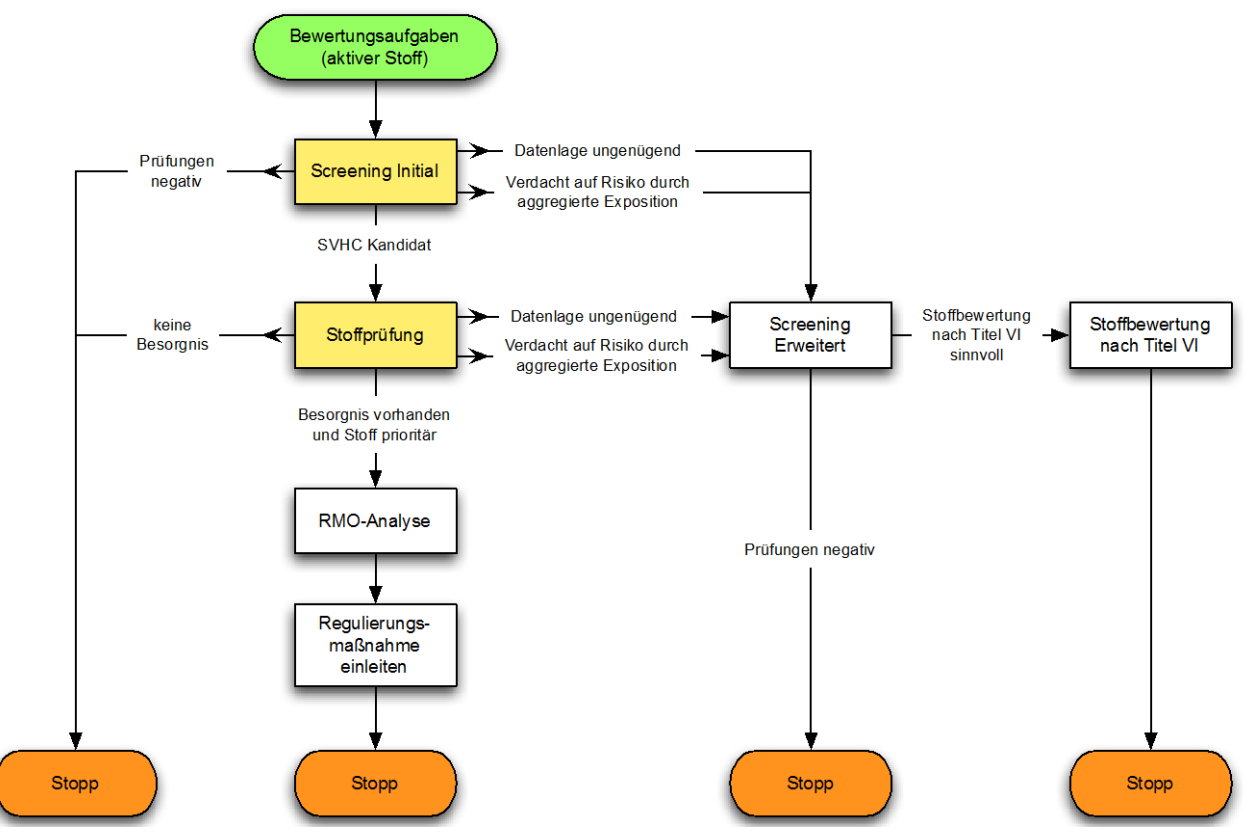

<span id="page-16-0"></span>Abbildung 3: Prozess für die "Bewertungsaufgaben" eines aktiven Stoffes im Fachgebiet IV 2.3.

### 1.2.1.1 Screening Initial

Der Arbeitsschritt *Screening Initial* verschafft einen ersten groben Überblick über den betrachteten Stoff und hat zum Ziel, den Stoff als SVHC-Kandidat zu identifizieren/auszuschließen und die Datenlage zum Stoff zu bewerten.

In [Abbildung 4](#page-17-0) ist der zugeordnete Prozess abgebildet, welcher diesem Arbeitsschritt zugrunde liegt. Zunächst wird in einem Teilschritt geprüft, ob die Datenlage zum Screening des Stoffes ausreichend ist. Danach werden nach Datenlage die Arbeitsschritte *Prüfung Relevanz (Screening)*  und *Prüfung auf gefährliche Eigenschaften (Screening)* aufgerufen. Letzterer Arbeitsschritt ist in weitere Arbeitsschritte, wie *Prüfung PBT (Screening)*, *Prüfung CMR (Screening)*, etc. unterteilt. Jedem Arbeitsschritt ist ein Prozess zugeordnet, der als Prüfmodul implementiert werden kann. Diese Prüfmodule schlagen Entscheidungen vor, die für sich separat dokumentiert werden können. Die Teilentscheidungen dieser Arbeitsschritte werden in einer Gesamtentscheidung aggregiert, welche die Einstufung als potentieller SVHC-Kandidat wiedergibt.

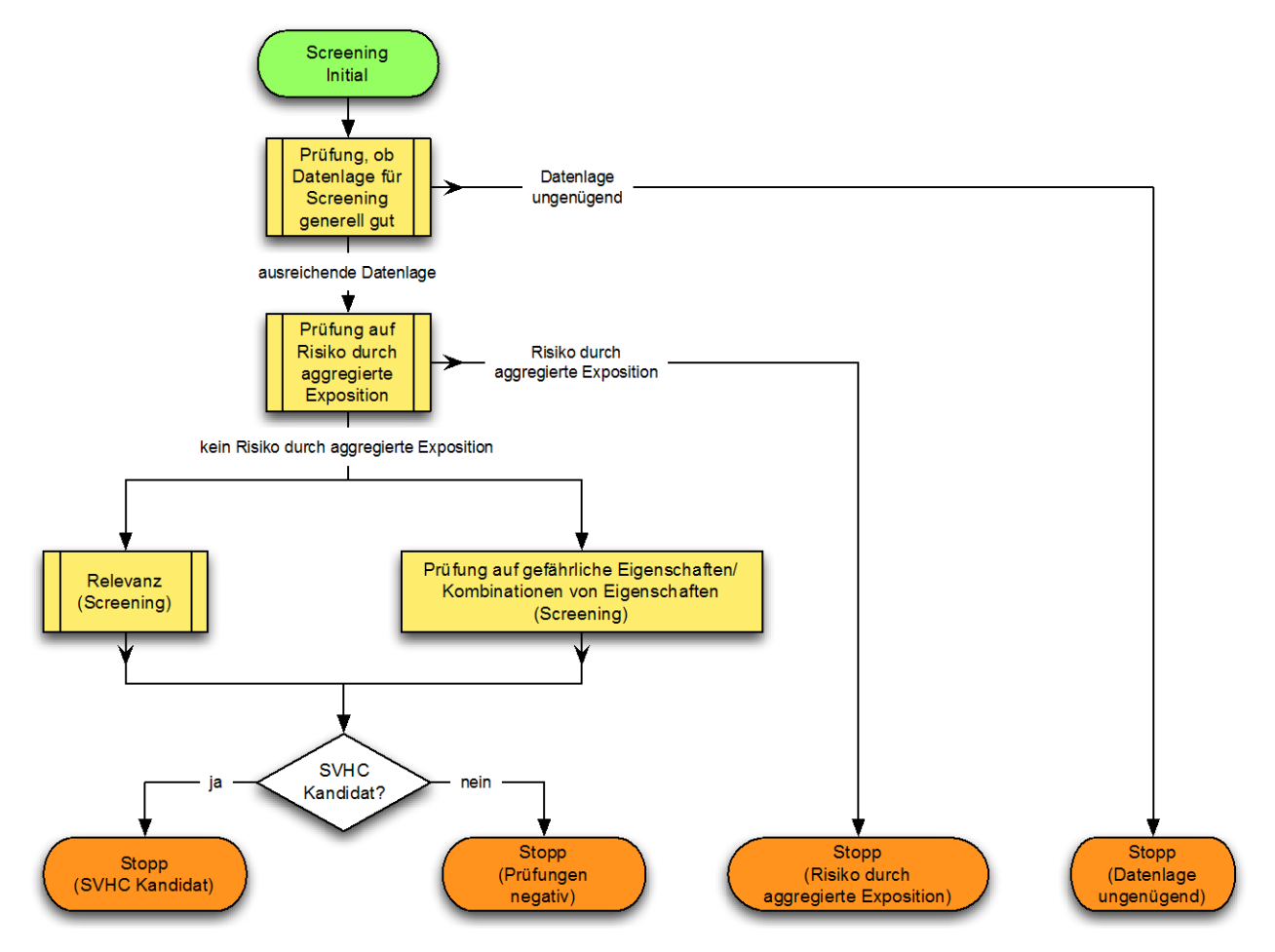

<span id="page-17-0"></span>Abbildung 4: Prozess für den Arbeitsschritt "Screening Initial".

Je nach Fragestellung (definiert durch das Team und die stoffbezogene Aufgabe) werden die im Kontext relevanten Arbeitsschritte für die *Prüfung auf gefährliche Eigenschaften* selektiert. Folgende Übersicht gibt eine vollständige Aufzählung der möglichen Arbeitsschritte zur Prüfung auf gefährliche Eigenschaften des Stoffes während des Screenings:

- 1. CMR (Screening)
- 2. Persistenz (Screening)
- 3. Bioakkumulatives Potential (Screening)
- 4. Aquatische Toxizität (Screening)
- 5. Andere Toxizität außer aquatisch (Screening)
- 6. Endokrine Disruptoren (Screening)
- 7. Potential für Klimawandel (Screening)
- 8. Ferntransportpotential (Screening)
- 9. Trinkwassergefährlichkeit (Screening)

Für die Einstufung der Relevanz sind unter anderem folgende Stoffeigenschaften von Interesse:

- 1. Status in REACH
- 2. Aktivität der Behörden
- 3. Politische Gründe für Relevanz
- 4. Status in Europa (Non-REACH)
- 5. Status international
- 6. Relevanz durch weit verbreitete Verwendung
- 7. Aktive Substanz oder Polymer
- 8. Umfang der Nutzung innerhalb von REACH
- 9. Arten der Benutzung
- 10. Potential der Umweltexposition
- 11. Monitoring der Umweltexposition

Die in [Abbildung 4](#page-17-0) gelb markierten Arbeitsschritte können als Prüfmodule implementiert werden.

#### 1.2.1.2 Stoffprüfung

Das Ziel des Arbeitsschritts *Stoffprüfung* ist die Klassifikation des betrachteten Stoffs als "besorgniserregend" bzw. "nicht besorgniserregend". Wie im Prozess *Bewertungsaufgaben* [\(Abbildung 3\)](#page-16-0) dargestellt, wird für besorgniserregende Stoffe der nachgelagerte Arbeitsschritt *RMO-Analyse* ausgeführt.

[Abbildung 5](#page-19-0) beschreibt den Prozess *Stoffprüfung* näher: Die Datenlage wird im ersten Arbeitsschritt bewertet. Bei ausreichender Datenlage wird eine Vielzahl von stoffbezogenen Arbeitsschritten zur Einstufung der Relevanz, die Prüfung der PBT Eigenschaften, etc. angeboten. Jedem einzelnen Arbeitsschritt liegt ein Prozess zugrunde, der als ein Prüfmodul implementiert werden kann. Getroffene Einzelentscheidungen der jeweiligen Prüfmodule werden in einer Gesamtentscheidung aggregiert, welche sowohl die Besorgnis als auch die Priorität des Stoffes einordnet.

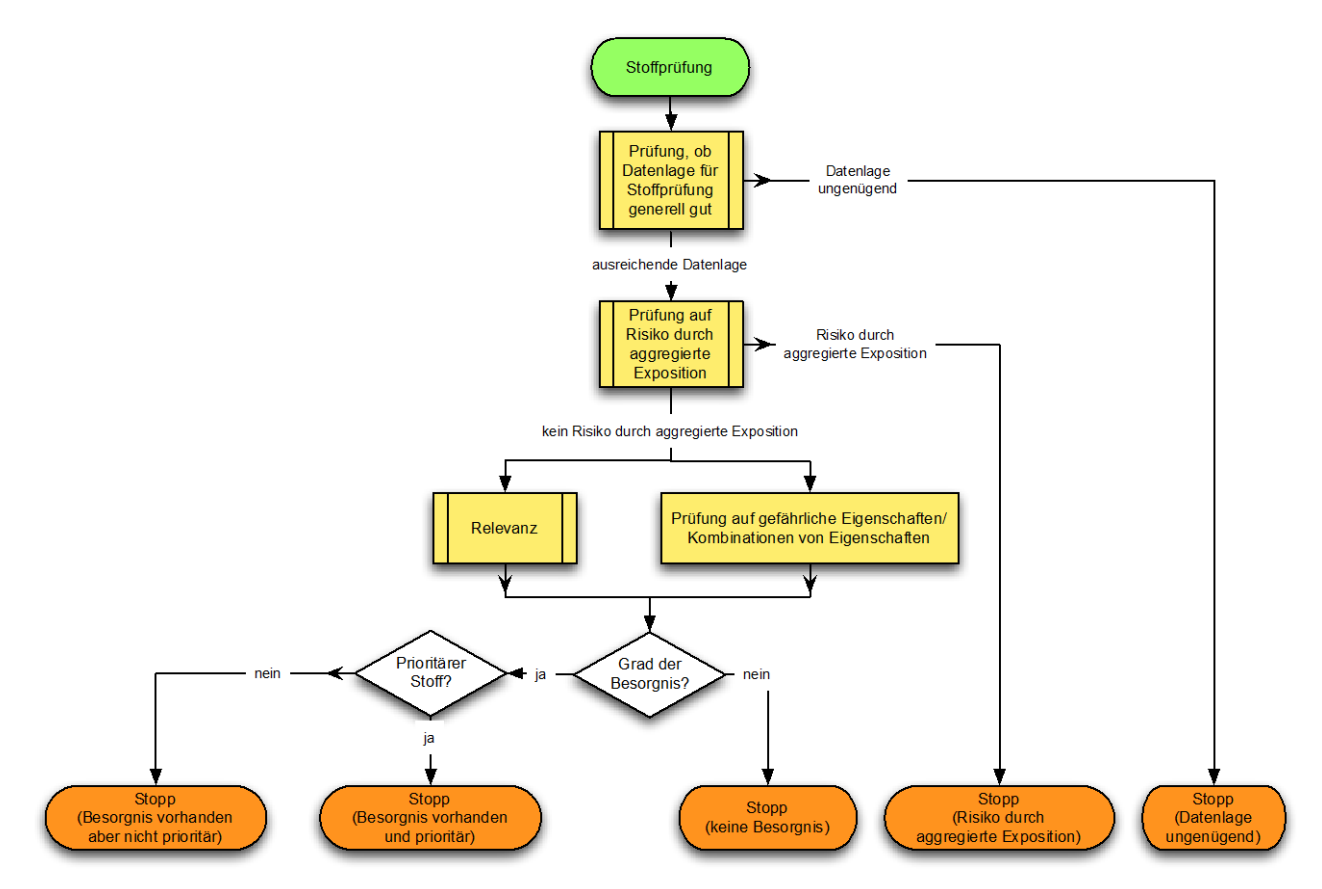

<span id="page-19-0"></span>Abbildung 5: Prozess für den Arbeitsschritt "Stoffprüfung".

In [Abbildung 5](#page-19-0) ist die Prüfung auf Relevanz als selbstständiger Arbeitsschritt repräsentiert. Für die Einstufung der Relevanz sind folgende Stoffeigenschaften von Interesse:

- 1. Status in REACH
- 2. Aktivität der Behörden
- 3. Politische Gründe für Relevanz
- 4. Status in Europa (Non-REACH)
- 5. Status international
- 6. Relevanz durch weit verbreitete Verwendung
- 7. Aktive Substanz oder Polymer
- 8. Umfang der Nutzung innerhalb von REACH
- 9. Arten der Benutzung
- 10. Potential der Umweltexposition
- 11. Monitoring der Umweltexposition

Je nach Fragestellung (definiert durch Team und stoffbezogene Aufgabe) werden die im Kontext relevanten Arbeitsschritte für die Prüfung auf gefährliche Eigenschaften selektiert. Folgende Übersicht gibt eine vollständige Aufzählung der möglichen Arbeitsschritte zur Prüfung auf gefährliche Eigenschaften des Stoffes:

1. CMR (cancerogen, mutagen, reprotoxisch)

- 2. Persistenz
- 3. Bioakkumulatives Potential
- 4. Aquatische Toxizität
- 5. Andere Toxizität außer aquatisch
- 6. Endocrine Disruptoren (ED)
- 7. Potential für Klimawandel
- 8. Ferntransportpotential
- 9. Trinkwassergefährlichkeit

Die jeweiligen Arbeitsschritte können als Prüfmodule umgesetzt werden.

### 1.2.1.3 RMO-Analyse

Dieser Arbeitsschritt bewertet die Möglichkeiten der Regulierung und Auswahl der bestgeeignetsten Risikomanagementmaßnahme für einen Stoff (RMO-Analyse). Es wird ausgewählt, durch welche Risikomanagementmaßnahmen die Besorgnis des Stoffes reguliert (also reduziert) werden kann. Eine Priorisierung von möglichen Regulierungsmaßnahmen für einen Stoff muss ebenfalls stattfinden. Für eine RMO-Analyse sind folgende Arbeitsschritte zu durchlaufen:

- 1. Feststellung der Notwendigkeit einer Regulierung.
- 2. Feststellung der Relevanz für eine Regulierung (Marktvolumen, verbreiteter Einsatz, allgemeine politische Bedeutung).
- 3. Vorschlag/Festlegung einer geeigneten Regulierungsmaßnahme.

### 1.2.2 Kommentierung

Die Kommentierung differenziert die stoffbezogenen Arbeitsschritte "Feststellung der Notwendigkeit einer Kommentierung" und die tatsächliche "Erstellung der Kommentierung".

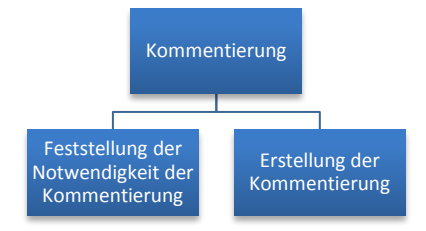

Im ersten Arbeitsschritt – der Feststellung der Notwendigkeit der Kommentierung – wird die Entscheidung gefällt, ob das Umweltbundesamt einen Vorgang, der durch einen Dritten bearbeitet wird und dem Fachgebiet IV 2.3 vorgelegt wurde, von UBA kommentiert werden muss. Es werden nur Stoffe und deren Verwendung kommentiert, welche für das Umweltbundesamt relevant sind. Mögliche kommentierungswürdige Vorgänge sind:

- 1. RMO-Analysen
- 2. Annex-XV-Dossiers
- 3. Testing proposals
- 4. Compliance checks
- 5. Prioritätenlisten der ECHA
- 6. Ergebnisse einer Stoffbewertung
- 7. Zulassungsanträge
- 8. Weitere Vorgänge (bspw. Vorgänge aus anderen Stoffvollzügen innerhalb des UBA, etc.)

Im zweiten Arbeitsschritt – der Erstellung der Kommentierung – wird ein für die Kommentierung geeignetes Team ausgewählt.

# 2 Konzept für ein System zur Bearbeitung der Problemstellung: KnowSEC

In den vorherigen Abschnitten wurden die bisherige Arbeitsweise und die Situation im Fachgebiet IV 2.3 des Umweltbundesamtes diskutiert. Ausgehend davon beschreibt dieses Kapitel ein Konzept zur Unterstützung relevanter stoffbezogener Arbeitsprozesse im Fachgebiet. Das Konzept wird durch das System KnowSEC (Managing Knowledge of Substances of Ecological Concern) umgesetzt. KnowSEC ist ein wissensbasiertes System, welches die kollaborative Arbeit der Teams im Fachgebiet sinnvoll unterstützt.

## 2.1 Konzept für die Benutzerschnittstelle von KnowSEC

Das IT-Konzept für KnowSEC muss ein kollaboratives Arbeiten innerhalb des Fachgebiets an dem Stoffen ermöglichen, da unterschiedliche Nutzer an verschiedenen Aspekten der Stoffprüfung arbeiten. In [Abbildung 6](#page-21-0) sind beispielhaft die verschiedenen Aspekte durch ihre Prüfmodule (Decision Module) dargestellt.

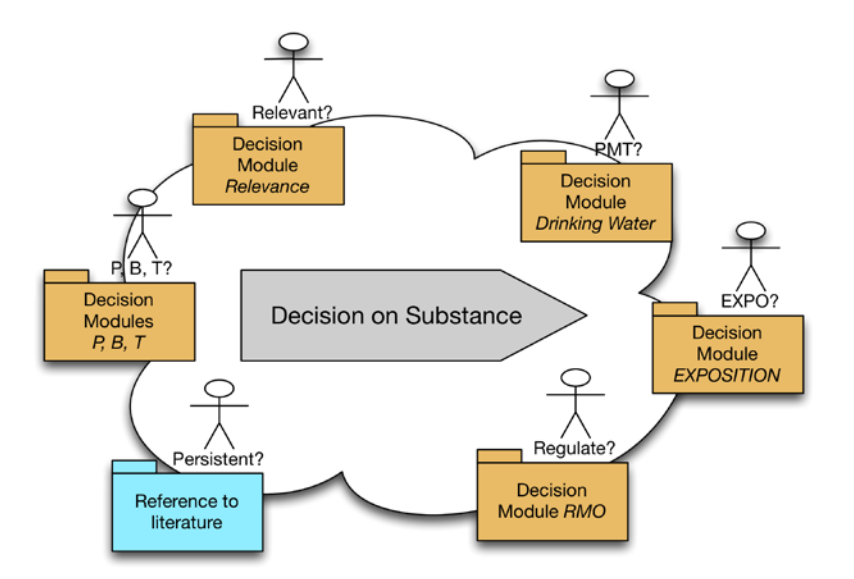

<span id="page-21-0"></span>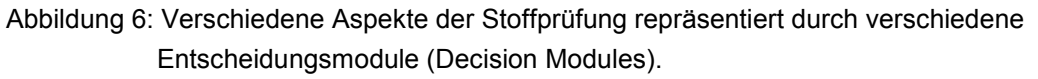

Als Nutzerschnittstelle wurde daher ein Web-basiertes Wiki-System gewählt, welches das gleichzeitige Arbeiten am System durch unterschiedliche (registrierte) Nutzer gewährleistet. Die stoffzentrische Arbeit (siehe unten) wird im Wiki-System durch folgende Paradigmen umgesetzt:

- Jeder vom Team bearbeitete Stoff ist durch eine eigene Wiki-Seite repräsentiert. Diese Seite fasst die wesentlichen Identitätseinträge, Entscheidungen und Dokumentationen des Stoffs zusammen. Bei Bedarf wird von dieser Seite auf untergeordnete Seiten verlinkt.
- Stoff-übergeordnete Aufgaben erfordern Übersichten von Stoffen. Es werden Wiki-Seiten erstellt, welche dynamische Übersichten für Stoff-übergeordnete Aufgaben bieten.

# 2.2 Stoffzentrische Arbeit

Das vereinende Konzept der dargestellten Prozesse ist der Bezug auf einen Stoff oder eine Anzahl bzw. Gruppe von Stoffen. Es wird also deutlich, dass KnowSEC eine stoffzentrische Bearbeitung der Prozesse und Arbeitsschritte ermöglichen muss. Eine zentrale Übersicht pro Stoff und pro Stoffgruppe muss zur Verfügung stehen.

An die Repräsentation der Stoffe bzw. Stoffgruppen werden nun mehrere Anforderungen gestellt, um einen Vorteil bzgl. der bisherigen im Fachgebiet genutzten Lösungen zu bieten:

- 1. Ausführliche und eindeutige Darstellung der Identität der Stoffe bzw. Beschreibung und Bestandteile einer Stoffgruppe.
- 2. Generische Definition von Stoffübersichten nach Themen und Faktenlage

In den folgenden Abschnitten wird auf die in der Aufzählung angeführten Punkte näher eingegangen.

## <span id="page-22-0"></span>2.2.1 Identität von Stoffen und Stoffgruppen

Traditionell ist die Verwaltung und Pflege von Stoffidentitäten eine komplexe Aufgabestellung. Es gibt eine Vielzahl von Identifizierungsmöglichkeiten für einen Stoff und auch die Vergabe der verschiedenen Identitätstypen (EC-, CAS-Nummern, Namen...) erfolgte lange Zeit dezentral (sowohl auf nationaler als auch internationaler Ebene). Die Informationslage bzgl. der Identität ist von Stoff zu Stoff sehr unterschiedlich und es kommt zu nicht eindeutigen bzw. mehrfachen Vergaben der gleichen Bezeichner bzw. Einträge.

Folgende Problemstellungen müssen berücksichtigt werden:

- 1. Bestimmte Typen von Identitätseinträgen können für einen Stoff unbekannt oder tatsächlich nicht vorhanden sein. *Beispiel: Die CAS-Nummer eines Stoffes ist unbekannt.*
- 2. Ein Stoff kann mehrere Identitätseinträge des gleichen Typs besitzen, obwohl es zu Typ nur einen Eintrage geben sollte. *Beispiel: Es gibt Stoffe, die durch Fehler bei der Registrierung mehrere CAS-Nummern besitzen.*
- 3. Ein Identitätseintrag, der eigentlich eindeutig einen Stoff identifizieren sollte, wurde für mehrere unterschiedliche Stoffe vergeben. *Beispiel: Zwei oder mehr faktisch unterschiedliche Stoffe besitzen die gleiche CAS-Nummer.*

Um die dargestellten Problemstellungen angemessen handhaben zu können, wurden folgende Anforderungen in das Konzept für KnowSEC aufgenommen:

- 1. Das Wissensbasierte System benötigt eine eigene eindeutige und interne Identifikationsmöglichkeit für die Stoffe.
- 2. Mehrfaches Vorkommen von bestimmen Identitätstypen pro Stoff aber auch im System muss möglich sein.
- 3. Alle für einen Stoff bekannten Identitätstypen und -einträge werden über die interne und eindeutigen ID des Stoffs verknüpft.
- 4. Korrekturen wie z.B. das Anpassen von Identitäten, sowie das Löschen und Zusammenführen von im System bekannten Stoffen, muss durchführbar sein.
- 5. Übersichten von Stoffen mit problematischer Konfiguration von Identitätseinträgen müssen zwecks einfacher Pflege der Identitäten innerhalb des Systems generierbar sein.

### 2.2.2 Dynamische Übersichten

Neben der stoffzentrischen Sicht auf die dokumentierten Vorgänge und Entscheidungen ist es notwendig dynamische Listen und Tabellen anzubieten, die Stoffe mit bestimmten Eigenschaften zusammen fassen. Typische Anwendungen von dynamischen Listen sind das Screening von Stoffen oder allgemeine Controlling-Aufgaben.

Beispiel: Es sollen alle Stoffe dargestellt werden, für die ein bestimmtes Team am Fachgebiet verantwortlich ist. Zusätzlich soll bei diesen Stoffen gezeigt werden, ob diese die PBT-Eigenschaft erfüllen.

Einträge in Listen und Tabellen dieser Art werden nicht manuell eingefügt/gepflegt, sondern dynamisch aus der aktuellen Datenlage des Systems generiert. Durch die hohe Variabilität der Prozesse und sich häufig ändernden Anforderungen ist es wichtig, dass die Erstellung solcher Übersichten im laufenden System für alle autorisierte Nutzer möglich ist.

# 2.3 Strukturierung der Arbeitsprozesse in KnowSEC

### <span id="page-23-0"></span>2.3.1 Strukturierung von Modulen und Entscheidungen

Um den Mitarbeiten des Umweltbundesamtes bei stoffbezogenen Entscheidungen Unterstützung leisten zu können, mussten zunächst die am Umweltbundesamt getroffen Entscheidungen erfasst und strukturiert werden.

Zur Strukturierung wurde eine Mindmap mit allen potentiellen Aspekten der Stoffprüfung erstellt. Für die Aspekte selbst wurde festgelegt, dass sie, falls möglich, genau eine weitere Hierarchieebene mit Teilaspekten enthalten. In diesen Teilaspekten sind lediglich Fragen zu finden, keine weiteren Unteraspekte. Diese Entscheidung wurde getroffen, um den Nutzern eine möglichst klare und einheitliche Struktur zu bieten (siehe [Abbildung 7\)](#page-25-0).

Um zusätzlich zum einheitlichen Aufbau der Aspekte auch ein einheitliches Konzept bei den möglichen Entscheidungen sicherzustellen, wurden auch hierfür Mindmaps erstellt. Die Mindmaps für Entscheidungen korrespondieren dabei mit der Mindmap der Aspekte. Es gibt sowohl für Aspekte (siehe [Abbildung 8\)](#page-26-0) als auch für deren Teilaspekte (siehe [Abbildung 9\)](#page-26-1) jeweils eine Anzahl von Entscheidungen. Entscheidungen der Aspekte (Overall Decisions) bauen auf den

Entscheidungen innerhalb der Teilaspekte auf bzw. werden daraus abgeleitet. Dies resultiert in einer möglichst sauberen Trennung zwischen einerseits der Logik der einzelnen Aspekte als auch der Logik für die Herleitung der Overall Decisions.

Beispiel: Der Aspekt *Relevance* hat unter anderem den Teilaspekt *Status with Reach*. *Relevance* hat als Entscheidungen unter anderem "Relevant for regulation by UBA" und "NOT Relevant for regulation by UBA". Der Teilaspekt *Status with Reach* wiederum hat unter anderem die Entscheidungen "Substance already registered" und "Substance not registered". Die Entscheidungen über den Status der Registrierung haben nun Auswirkungen auf die Entscheidung, ob ein Stoff für das UBA relevant ist oder nicht. Ist der Stoff registriert, so wird die Relevanz geringfügig wahrscheinlicher bewertet, im gegenteiligen Fall geringfügig unwahrscheinlicher.

KnowSEC hält von Beginn an alle notwendigen Entscheidungen vor. Damit ist es möglich, die Entscheidungen sowohl in Memos als Entscheidung zu dokumentieren, als auch in standardisierten Prüfmodulen zu verwenden.

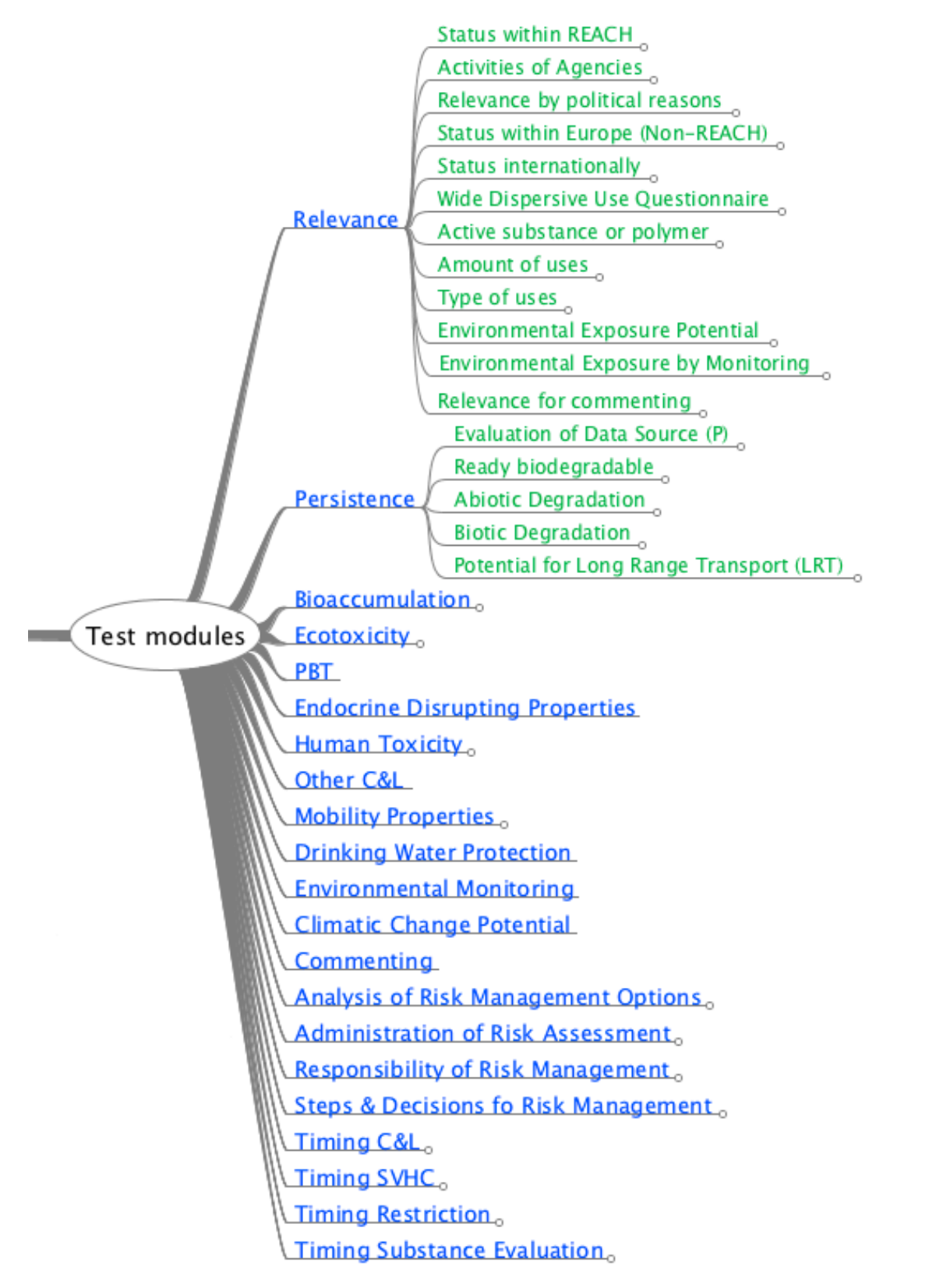

<span id="page-25-0"></span>Abbildung 7: Mindmap mit den für KnowSEC geplanten Aspekten (blau). Zur besseren Übersicht sind nur zwei der Aspekte expandiert und zeigen deren Teilaspekte (grün) (Stand 08/2011).

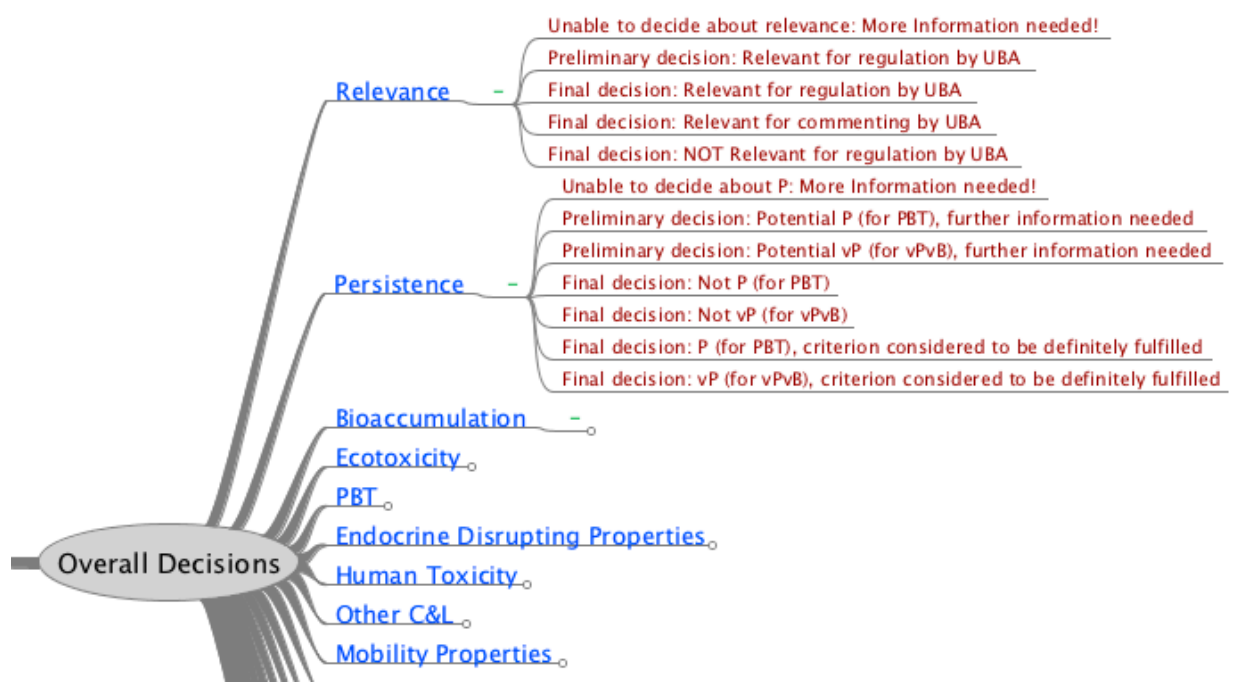

<span id="page-26-0"></span>Abbildung 8: Mindmap mit "Overall Decisions" (rot) einer Auswahl von Aspekten (blau)

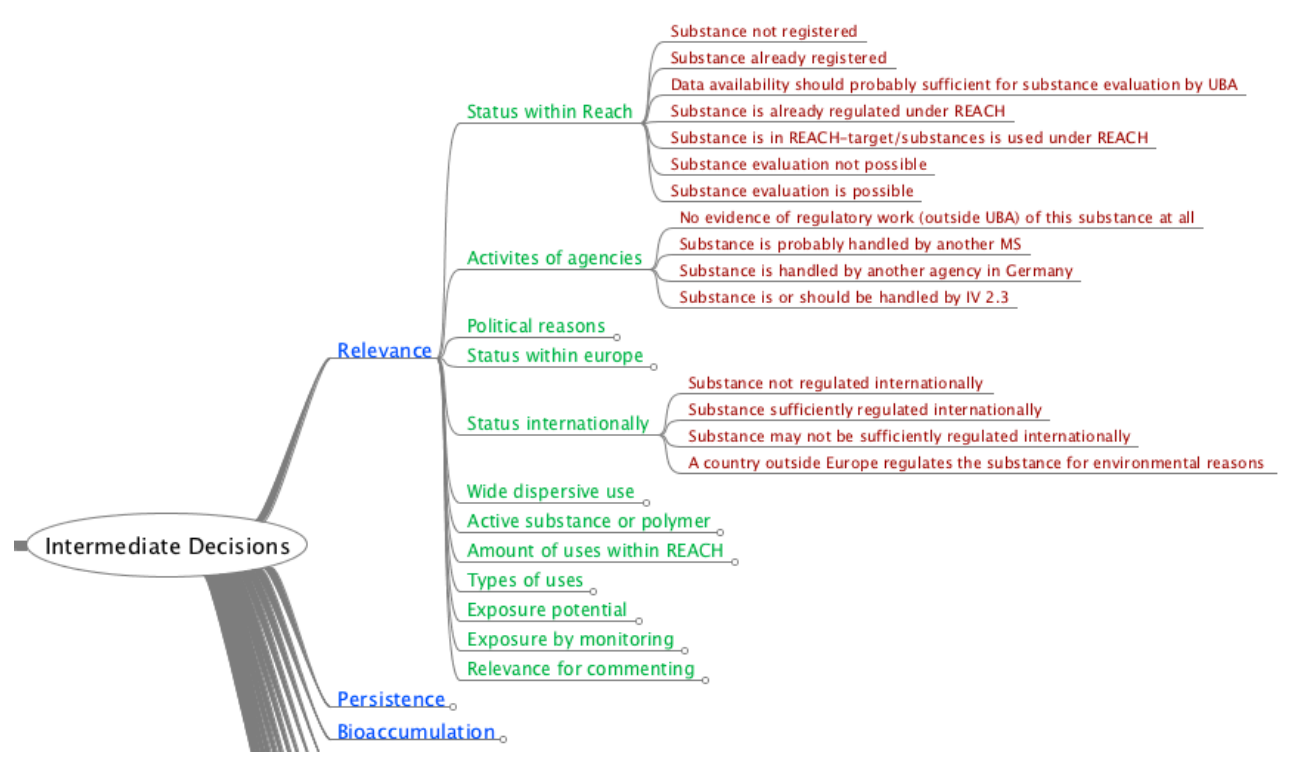

<span id="page-26-1"></span>Abbildung 9: Mindmap mit den Zwischenentscheidungen (rot) für eine Auswahl von Teilaspekten (grün) von Aspekten (blau).

### 2.3.2 Entwicklung und Nutzung von Memos/Entscheidungsmemos

Nicht alle am Fachgebiet IV 2.3 durchgeführten Prozesse und Arbeitsschritte können als standardisierte Prüfmodule umgesetzt werden. Sehr hohe Variabilität in Faktenlage und Entscheidungsfindungsprozessen in bestimmten Bereichen führen dazu, dass der benötigte Aufwand für Design, Erstellung und Nutzung von Modulen die gewonnenen Erleichterungen durch Standardisierung auch langfristig übersteigen.

KnowSEC kann Vorgänge und Entscheidungen im System dokumentieren, die nicht bzw. noch nicht als ausgearbeitete und standardisierte Module zur Verfügung stehen. Die Dokumentation solcher Entscheidungen findet in Form von sogenannten Memos statt. Ein Memo wird als Entscheidungsmemo bezeichnet, wenn der Nutzer eine standardisierte Entscheidung an das Memo angehängt hat. Eine am Memo angehängte Entscheidung ist dabei mit den dokumentierten Entscheidungen der standardisierten Module gleichwertig.

Die Möglichkeit, beliebige Vorgänge und Entscheidungen als Memos zu dokumentieren, befreit KnowSEC von der Anforderung, für alle denkbaren Aspekte der Stoffarbeit ein standardisiertes Prüfmodul anbieten zu müssen. Notwendig ist aber, dass für jeden Aspekt eine Hierarchie von Entscheidungen und Teilentscheidungen definiert ist. Diese wird gleichermaßen von (evtl. zukünftigen) Prüfmodulen und Memos verwendet.

### 2.3.3 Entwicklung und Nutzung von Prüfmodulen

Standardisierbare Entscheidungsprozesse können als wissensbasierte Prüfmodule umgesetzt werden. Im Rahmen dieser Arbeit haben sich einzelne Arbeitsschritte als geeignete Kandidaten für eine Umsetzung als computergestützte und standardisierte Prüfmodule herausgestellt.

- Controlling: Ein einheitliches Vorgehen beim Einordnen der Stoffe in den aktuellen Bearbeitungsstand ist sowohl wichtig als auch gut umsetzbar.
- Relevanz: Die Relevanz eines Stoffes für das Fachgebiet und auch das Umweltbundesamt ist eine teamübergreifende und insgesamt grundlegende Problemstellung. Zwar wird die Umsetzung als komplex angesehen, der Nutzen ist jedoch sehr hoch.
- RMO: Die Analyse der Risk-Management Optionen ist ähnlich wie die Relevanz eine teamübergreifende und grundlegende Problemstellung, die jedoch in der Umsetzung komplex ist.

Prüfmodule repräsentieren dabei einen Aspekt der Stoffarbeit und untergliedern sich in Teilaspekte. Jeder Teilaspekt ist als eine Menge von Fragebögen repräsentiert. Durch die (auch unvollständige) Beantwortung der Fragebögen werden Teilentscheidungen hergeleitet, welche zu Entscheidungen des Prüfmoduls aggregiert werden (siehe dazu auch Abschnitt [2.3.1\)](#page-23-0).

Die Entwicklung der Prüfmodule unterteilt sich in drei Phasen: Konzept, Implementierung und iterative Überarbeitung.

Zunächst wird unabhängig von KnowSEC ein Konzept für das Prüfmodul entwickelt. Nach der Ausarbeitung kann das Prüfmodul anhand des Konzepts in einer ersten Version direkt in KnowSEC im laufenden Betrieb implementiert und benutzt werden. In der Iterationsphase wird das Modul aufgrund von Rückmeldungen der MitarbeiterInnen des Fachgebiets schrittweise optimiert.

In den folgenden Abschnitten werden die einzelnen Phasen der Entwicklung im Detail vorgestellt.

### 2.3.3.1 Konzept

Je nach Komplexität der Domäne des Prüfmoduls startet die Konzeptphase mit einem Workshop, in welchem die Domänen-Experten die grundsätzliche Struktur und die Terminologie des Moduls erfassen. Für die Nutzung von Memos ist es wichtig, dass sowohl die verschiedenen Aspekte des Moduls (bzw. Fragebögen), als auch die aus dem Modul und den Aspekten resultierenden Entscheidungen möglichst abschließend definiert sind.

Nach der Zuordnung der Entscheidungen zu Aspekten und Gesamtmodul wird als nächstes damit begonnen, die für die Entscheidungen relevanten Fragen und Antworten für die Module zu definieren.

Ist die Definition der Terminologie zunächst grob abgeschlossen wird im nächsten Schritt begonnen Herleitungswissen für die Entscheidungen zu sammeln. Für die spätere Implementierung ist es wichtig eine geeignete Wissensrepräsentation zu wählen. KnowSEC unterstützt hier eine Auswahl aus Entscheidungstabellen, Flussdiagrammen, Überdeckungsmodellen, aber auch beliebigen Regeln. Wir empfehlen zunächst eine Kombination aus Entscheidungstabellen oder Flussdiagrammen jeweils in Kombination mit Regeln. Die geeignete Repräsentation wird jedoch in Abstimmung mit dem Wissensmodell des jeweiligen Aspekts bestimmt.

Das Konzept kann prinzipiell in einem beliebigen Format erstellt werden. Erfolgreich war die Nutzung von Microsoft Word, um die Terminologie und beispielsweise Tabellen für die Gewichtung von Entscheidungen abhängig von der Beantwortung von Fragen zu erstellen. Im Falle von Modulen mit Flussdiagrammen ist die Nutzung von Mindmap-Software wie z.B. *FreeMind*[2](#page-28-0) oder *OmniGraffle[3](#page-28-1)* empfehlenswert. Unabhängig von der genutzten Software ist es entscheidend, dass das dargestellte Wissen allgemeinverständlich und eindeutig abgebildet ist.

### 2.3.3.2 Implementierung

Die eigentliche Implementierung der Prüfmodule wird von entsprechend geschulten MitarbeiterInnen des FG und Mitarbeitern der denkbares GmbH durchgeführt. Die Module werden auf einheitliche Art und Weise in KnowSEC implementiert und bilden somit ein tragfähiges Fundament für die folgende iterative Verbesserung. Langfristig ist es erstrebenswert, dass auch ausgewählte MitarbeiterInnen des Umweltbundesamtes Prüfmodule in KnowSEC von Beginn an selbstständig implementieren können.

Zwar ist es möglich die Implementierung der Module direkt im laufenden System umzusetzen, um die Zeit mit dem unfertigen/inkonsistenten Modul im Live-System möglichst kurz zu halten wird jedoch zunächst auf eine lokale Kopie von KnowSEC zurückgegriffen. Ist das Modul in der lokalen Kopie in einer ersten Version implementiert, so kann in wenigen Schritten in das Live-System am Umweltbundesamt übertragen werden.

### 2.3.3.3 Iteration

-

Sobald ein Prüfmodul in einer ersten Version dem Umweltbundesamt zur Verfügung steht, kann es von einem erweiterten Mitarbeiterkreis genutzt und im praktischen Einsatz erprobt werden. In dieser Phase werden Rückmeldungen der MitarbeiterInnen iterativ in das Modul eingearbeitet.

<span id="page-28-0"></span><sup>2</sup> http://freemind.sourceforge.net/

<span id="page-28-1"></span><sup>3</sup> http://www.omnigroup.com/products/omnigraffle/

Erfahrungen mit den bisherigen Modulen haben gezeigt, dass sowohl die Gewichtung bestimmter Antworten in der Herleitung von Entscheidungen als auch Details der Terminologie überarbeitet wurden.

Auch auf Änderungen der gesetzlichen Richtlinien kann auf diese Weise reagiert werden.

# 3 Die Verwendung von KnowSEC

KnowSEC nutzt das Semantische Wiki *KnowWE* (Baumeister et al. 2011) als zentrales Informationssystem für die Dokumentation von stoffbezogenen Prozessen. Ebenso sind dort die Prüfmodule zur Entscheidungsunterstützung implementiert.

Die Umsetzung als Wiki bedeutet, dass Nutzer Inhalte in KnowSEC nicht nur lesen und nutzen können, sie können auch Inhalte selbst verändern und ergänzen. Die Nutzer sind aufgefordert selbst aktiv an den Inhalten zu arbeiten und so Qualität und Nutzen des Systems kontinuierlich zu verbessern und zu erhalten. Eine kollaborative Arbeit am System ist ebenso möglich.

Die Mitarbeit der Nutzer an den Inhalten des Systems gliedert sich in mehrere Bereiche:

- Arbeit an der grundlegenden Repräsentation der genutzten Stoffe (Identitäten, Gruppenzugehörigkeit, etc.)
- Suche nach Stoffen
- Stoffprüfung und Dokumentation der Entscheidungen
- Erstellung und Monitoring von Stoffübersichten

Alle aufgeführten Bereiche sind direkt in KnowSEC integriert, sämtliche Änderungen der Nutzern wirken sich direkt auf das laufende System aus.

## 3.1 Repräsentation von Stoffen

Wikis bestehen grundsätzlich aus einer Anzahl von Wiki-Seiten die gemeinsam den Inhalt bzw. die vorhandenen Daten des Systems bestimmten. Sämtliche Inhalte, die Aufbereitung und Organisation der Inhalte werden aus diesen Seiten generiert.

Für die Repräsentation von Stoffen unterscheidet KnowSEC zwischen Seiten für Stoffe und für Stoffgruppen. In diesem Abschnitt werden beide Typen vorgestellt, außerdem wird der Umgang mit Identitäten von Stoffen beschrieben.

### <span id="page-29-0"></span>3.1.1 Identitäten

Jeder Stoff und auch jede Stoffgruppe wird durch jeweils eine Wiki-Seite in KnowSEC repräsentiert. Die jeweilige Einträge zur Repräsentation der Identität werden dabei in einem Block oben rechts auf der Seite festgelegt und auch angezeigt.

Es gibt eine in KnowSEC selbst vorgegebene und definierte Auswahl an möglichen Identitätseinträgen. Ein Eintrag kann z.B. die CAS- oder EC-Nummer, der IUPAC- oder (triviale) Stoffname, aber auch den SMILES-Code beschreiben. Diese Einträge können mehrfach vorkommen, z.B. kann ein Stoff eine Reihe von üblichen Trivialnamen definieren.

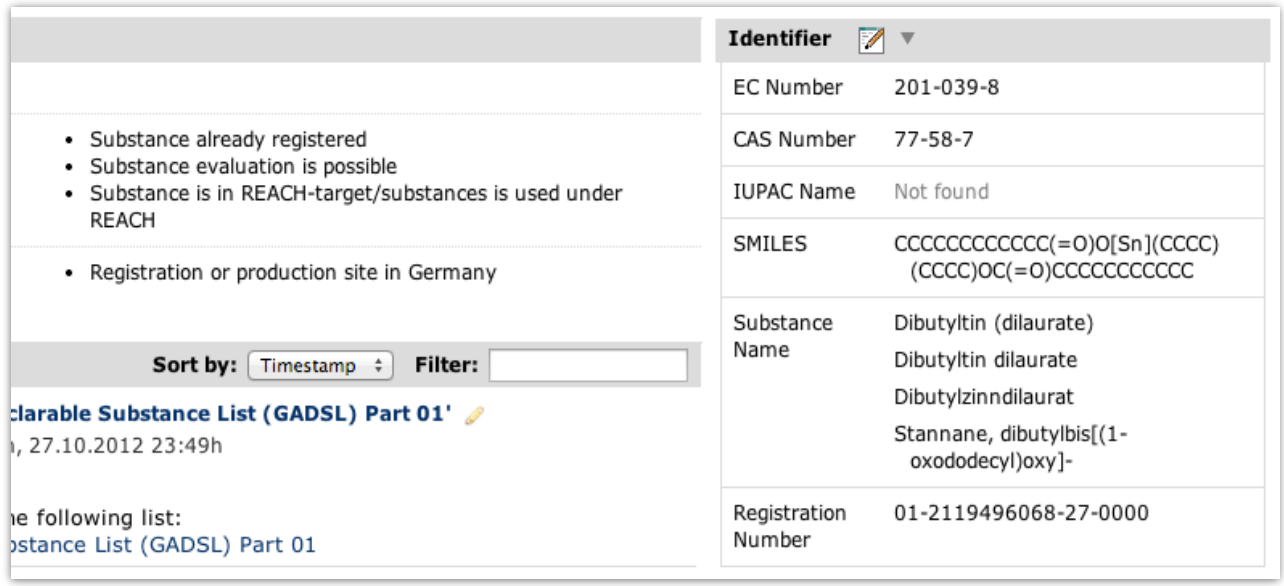

Abbildung 10: Rechts die Identität des Stoffes Dibutyltin (dilaurate)

Im System werden Stoffe also durch eine eindeutige Wiki-Seite repräsentiert, die genaue Identität des Stoffes wird erst durch die angegebenen Identitätseinträge auf dieser Wiki-Seite festgelegt.

Um die Bezeichnung und die Darstellung der Identitäten der Stoffe einheitlich zu halten, werden diese auf einer separaten Wiki-Seite im Detail definiert. Folgende Informationen sind definiert und können im laufenden Betrieb angepasst werden, um direkt das Verhalten des Systems zu beeinflussen.

- 1. Von KnowSEC erwartete und unterstützte Typen von Identitäten (z.B. CAS- u. EC-Nummer). Nur die vorgegebenen Typen werden vom System zugelassen. Werden unbekannte Typen verwendet, so werden entsprechende Warnungen angezeigt.
- 2. Die Reihenfolge, in der die Typen auf den Stoff- bzw. Gruppenseiten angezeigt werden.
- 3. Typen, die auch dann angezeigt werden (mit Platzhalter *"Not found"*), wenn sie für den Stoff keinen Eintrag haben.
- 4. Angabe des Identitätstyps, der als Titel der (Wiki-)Seite angezeigt werden soll.

Standardmäßig wird der erste Trivialname des Stoffes als Titel der Seite angezeigt, falls kein Trivialname vorhanden ist, wird alternativ die EC- bzw. CAS-Nummer als Titel verwendet. Sind auch diese nicht verfügbar, fällt das System auf die KnowSEC-interne ID des Stoffes zurück.

#### 3.1.2 Administration der Identitäten

Wie in Abschnitt [2.2.1](#page-22-0) beschrieben, ist die Verwaltung einer großen Anzahl von Stoffidentitäten aufgrund der teilweise dezentralen und damit nicht eindeutigen Vergabe von Identitäten eine schwierige Aufgabenstellung. Weiterhin wurden Stoffe und deren Identitäten für KnowSEC aus mehreren bestehenden Datenbasen importiert. Um Kollisionen während des Imports, aber auch um die Qualität der Stoffidentitäten im langfristigen Betrieb sicherzustellen, wurde eine Reihe von dynamisch generierten Übersichten in KnowSEC implementiert. Stoffe mit problematischen Identitätskonfigurationen werden aufgelistet und können somit manuell vom Fachexperten überprüft und korrigiert werden.

Folgende dynamischen Listen sind u.a. vorhanden:

- 1. Stoffe, für die weder eine CAS- noch EC-Nummer bekannt ist.
- 2. Stoffe mit mehr als einer CAS- oder EC-Nummer.
- 3. Stoffe, die Namen, CAS- oder EC-Nummer mit anderen Stoffen gemeinsam haben.
- 4. Stoffe, deren CAS-Nummer und EC-Nummer identisch sind.
- 5. Stoffe, deren CAS-Nummer nicht das gewünschte Format hat, bzw. deren Prüfziffer nicht korrekt ist.

#### 3.1.3 Stoffinfoseiten

Eine Stoffinfoseite repräsentiert genau einen Stoff in KnowSEC. Neben den bereits beschriebenen Identität des Stoffes oben rechts enthält die Stoffinfoseite eine Zusammenfassung der getroffenen Entscheidungen sortiert nach den jeweiligen Aspekten. Unterhalb der Zusammenfassung listet die Stoffinfoseite alle zu diesem Stoff abgelegten Memos (siehe [Abbildung 11\)](#page-31-0).

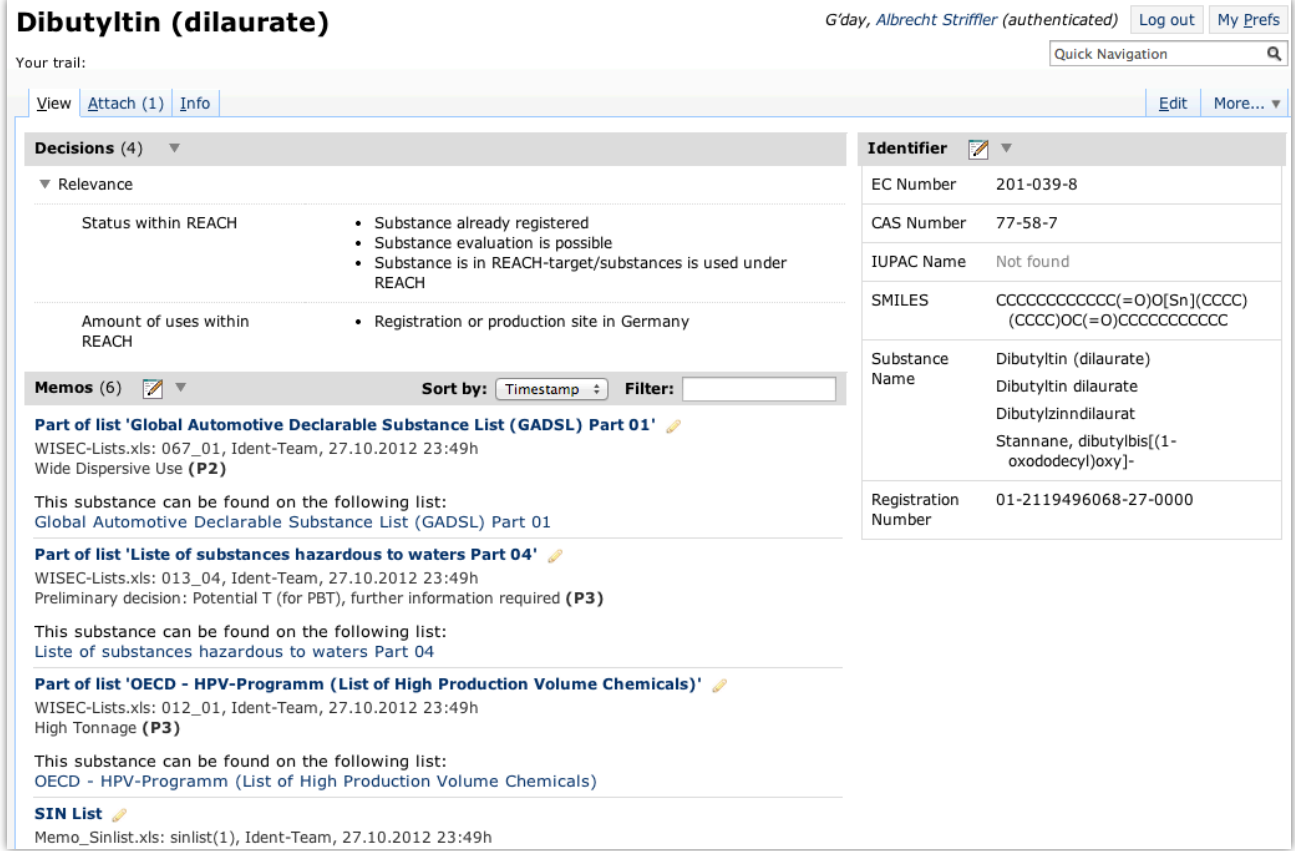

<span id="page-31-0"></span>Abbildung 11: Ausschnitt der Stoffinfoseite von Dibutyltin (dilaurate)

#### 3.1.4 Stoffgruppenseiten

Stoffgruppenseiten sind spezielle Stoffinfoseiten, in der mehrere bestehende Stoffinfoseiten zusammengefasst werden können.

Auf Stoffgruppenseiten ist es optional möglich, die Informationen der untergeordneten Stoffinfoseiten zusammengefasst darzustellen. Je nach Zweck der Stoffgruppenseite können Identitäten-, Summary- und Memo-Abschnitte der Stoffgruppenseite entweder die jeweiligen Inhalte der untergeordneten Stoffinfoseiten enthalten oder nur die für die Stoffgruppenseite selbst abgelegten Inhalte. Hauptzweck der Stoffgruppenseite ist jedoch die Möglichkeit zu bieten in KnowSEC auch für Gruppen von Stoffen Entscheidungen treffen und dokumentieren zu können.

Die Verknüpfung zwischen Stoffgruppenseiten und untergeordneten Stoffinfoseiten ist einseitig. Das bedeutet, dass auf den untergeordneten Stoffinfoseiten selbst keine Informationen zusammengefasst werden. Es wird lediglich ein Vermerk bzw. Link dargestellt der zeigt, auf welchen Stoffgruppenseiten die betrachtete Stoffinfoseite als Teil der Gruppe eingetragen wurde.

Die Definition der Bestandteile einer Stoffgruppe geschieht über den Abschnitt *Parts*, welches für "Teil der Gruppe" steht. In diesem Abschnitt der Stoffgruppenseite werden die eindeutigen KnowSEC-Ids der untergeordneten Stoffinfoseiten eingetragen und damit verlinkt. Auch in der Datenbank bzw. dem Semantischen Netz von KnowSEC (siehe Kapitel [4.1\)](#page-41-0) sind Stoffgruppe und Teile der Gruppe dadurch entsprechend miteinander verknüpft. Dies ermöglicht, dass entsprechende Berücksichtigen von Gruppen und deren Bestandteile in Dynamischen Übersichten (Kapitel [3.4\)](#page-38-0).

# 3.2 Stoffsuche

Die Suche für KnowSEC ist über das Suchfeld "Quick Navigation" in der oberen rechten Ecke zu finden. Suchbegriffe können eingegeben werden und nach dem Bestätigen mit der Enter-Taste wird die dazugehörige Suche-Seite aufgerufen.

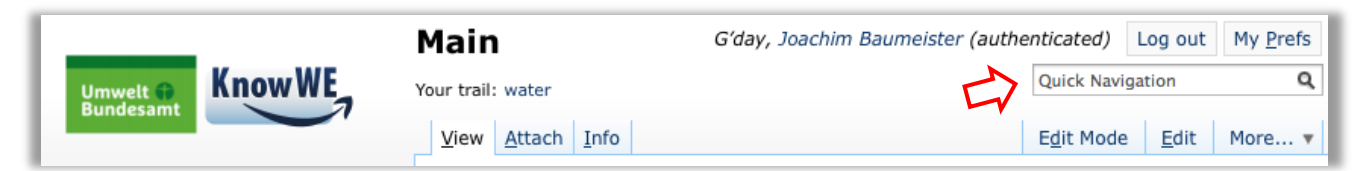

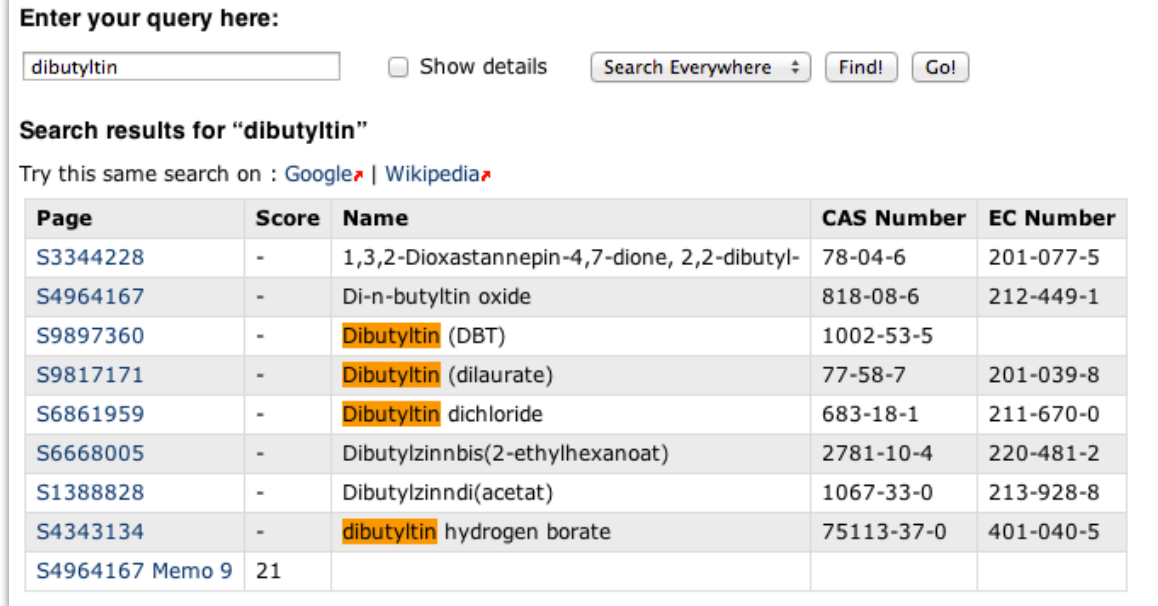

Abbildung 12: Suchfeld zur Suche von Stoffen und Inhalten in KnowSEC

<span id="page-32-0"></span>Abbildung 13: Ergebnisseite für die Suche nach "dibutyltin"

#### 3.2.1 Liste der Suchtreffer

In [Abbildung 13](#page-32-0) wurden neun Treffer gefunden. Zunächst werden acht Treffer angezeigt, die sich durch die Angabe von *Name, CAS Number* und *EC Number* hervorheben. Der neunte Treffer ist ein Memo.

In der Standardsuche werden Suchtreffer für Substanzen und Suchtreffer für sonstige Seiten wie z.B. Memos zusammen gefasst. Substanzen zeigen immer zusätzlich ausgewählte Identitätseinträge und werden alphabetisch sortiert vor allen sonstigen Treffern eingeordnet. Für die sonstigen Treffer steht noch die Zusatzinformation *Score* bereit. Der Score gibt an, wie gut der Treffer auf das gegebene Suchwort passt und wird für die Sortierung der Treffer verwendet.

Die Spalte *Page* zeigt die tatsächlichen Seitennamen für die gefundenen Treffer. Die Seitennamen sind gleichzeitig Links zu den jeweiligen Seiten.

#### 3.2.2 Hervorhebung von Suchtreffern

In den Treffern 3 bis 5 sowie 8 ist das gesuchte Wort "dibutyltin" orange hervorgehoben. Dies soll Rückmeldung geben, warum der Treffer von der Suchmaschine ausgegeben wurde. In den anderen Treffern wird das Wort nicht gezeigt und auch nicht hervorgehoben. Dies liegt daran, dass die Ergebnisseite nicht alle Inhalte der Treffer anzeigt und das gesuchte Wort an anderer Stelle in der Identität bzw. der Seite gefunden wurde. Über die Checkbox *Show details* können diese Abschnitte zusätzlich angezeigt werden (siehe [Abbildung 14\)](#page-33-0).

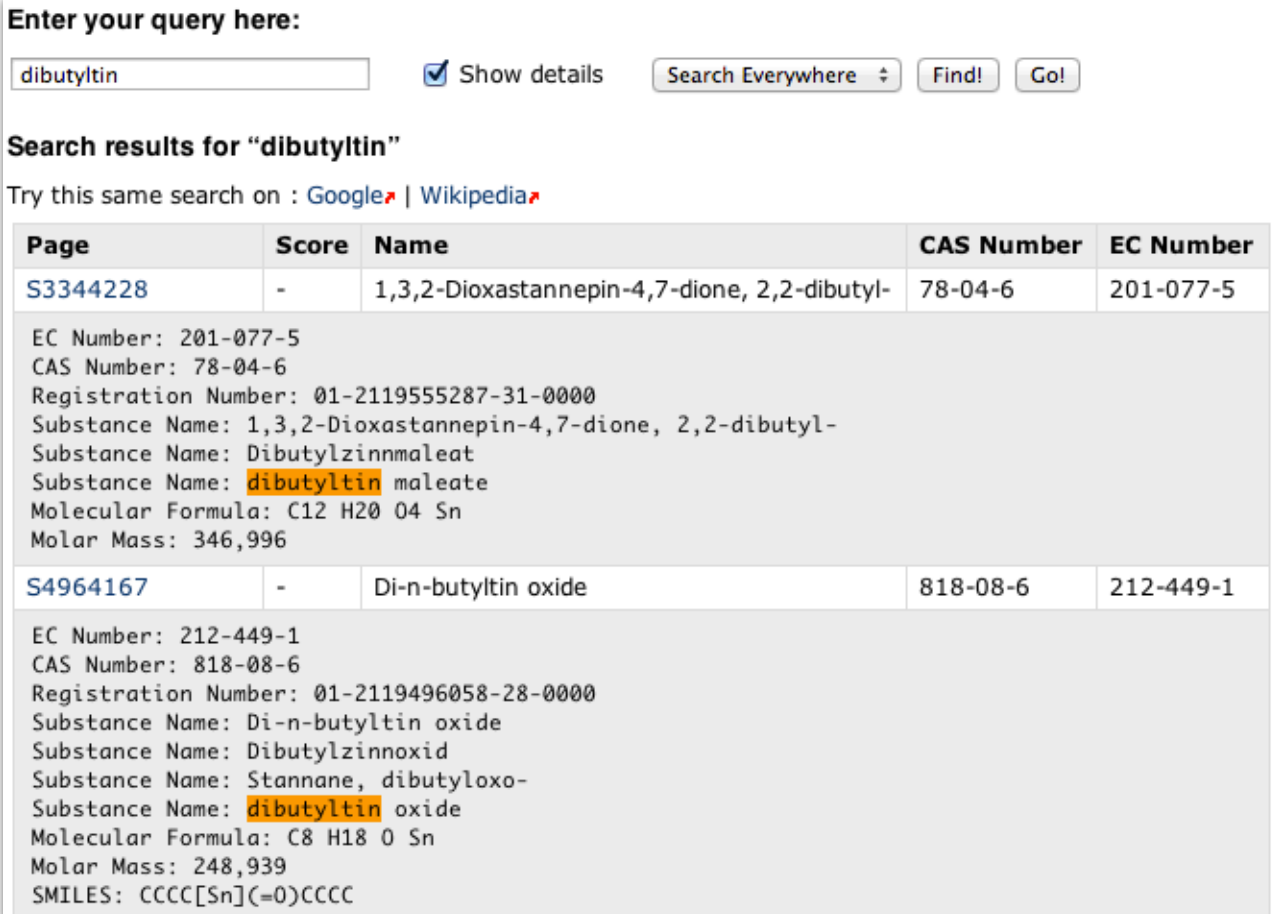

<span id="page-33-0"></span>Abbildung 14: Suchtreffer für "dibutyltin" inklusive Details

### 3.2.3 Suchoptionen

Neben der Standardsuche *Search Everywhere* bietet das Auswahl-Menu neben dem Suchfeld noch die Optionen *Substance, Page Name, Page Content* und *Advanced (regex).* Die Auswahl dieser Optionen hat die folgenden Bedeutungen:

- **Substance:** Es wird nur nach Substanzen gesucht, nicht mehr zusätzlich auch noch nach Seitennamen und sonstigen Seiteninhalten. Wird explizit nach Substanzen gesucht, so sollte diese Option gewählt werden.
- **Page Name:** Es wird nur im Titel von Seiten gesucht. Hier kann sehr schnell z.B. nach KnowSEC-Ids gesucht werden (Bsp. *"S3344228*")
- **Page Content:** Es wird nur nach den Inhalten von Seiten in KnowSEC gesucht, nicht direkt nach Substanzen.
- **Advanced (regex):** Hierbei handelt es sich um eine Suche für fortgeschrittene Benutzer, die auch den Umgang mit regulären Ausdrücken<sup>[4](#page-34-0)</sup> beherrschen. Übergebene reguläre Ausdrücke werden dazu benutzt, explizit nach Substanzen zu suchen. Sonstige Seitennamen oder Inhalte werden über diese Option nicht gefunden.

# 3.3 Stoffprüfung und Dokumentation

Wie in Abschnitt [1.1.1](#page-8-0) beschrieben, besteht ein wichtiger Teil der Arbeit des Fachgebiets darin, stoffbezogene Entscheidungen zu treffen und anschließend diese, aber auch allgemeine stoffbezogene Prozesse zu dokumentieren. In KnowSEC sollen sowohl die stoffbezogenen Entscheidungen als auch die Dokumentation von stoffbezogenen Prozessen unterstützt bzw. ermöglicht werden.

### 3.3.1 Memos

-

Zur Dokumentation von stoffbezogenen Prozessen wird in KnowSEC die Möglichkeit geboten stoffbezogene Memos anzulegen und zu speichern. Memos sind darauf ausgelegt möglichst gut in KnowSEC und die Stoffarbeiten integriert zu sein. Über eine entsprechende Vernetzung der Daten des Memos sind sie im täglichen Gebrauch leichter zu finden und zuzuordnen und in einer benutzerfreundlichen Darstellung abrufbar.

Da Memos stoffbezogene Prozesse dokumentieren und von einem Autor zu einem bestimmten Zeitpunkt in das System eingefügt wurden, sind diese Datenpunkte fest mit dem Memo verknüpft. Optional, aber im Idealfall immer vorhanden, sind Zuordnungen der Memos zu Teams, sowie zu Prüfmodulen und Entscheidungen.

<span id="page-34-0"></span><sup>4</sup> http://de.wikipedia.org/wiki/Regul%C3%A4rer\_Ausdruck

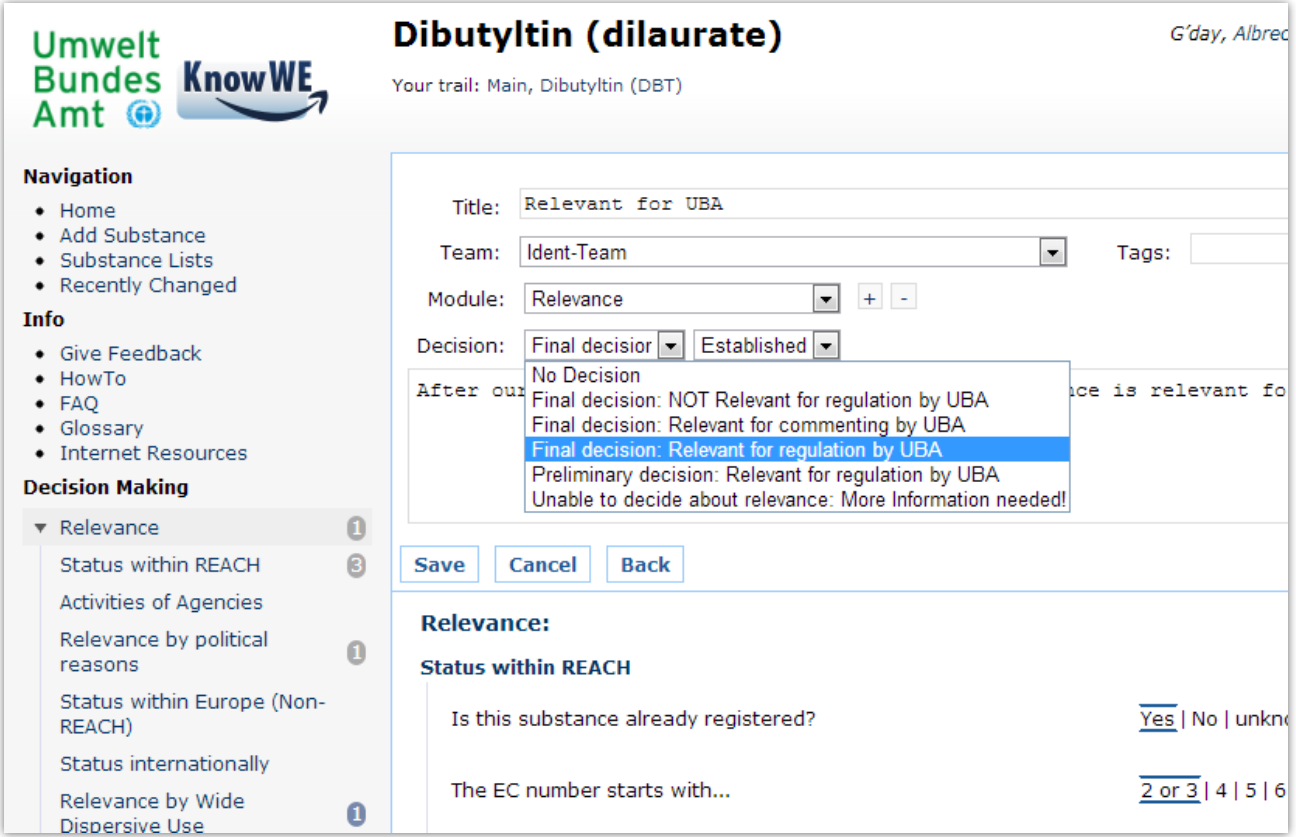

Abbildung 15: Anlegen eines Memos verknüpft mit einem Modul und einer Entscheidung

Durch die Zuordnung der Memos zu Teams lassen sich beispielsweise sehr komfortabel alle Memos eines Teams zu einem Stoff anzeigen. Mit der Zuordnung von Memos zu Prüfmodulen tauchen diese, ähnlich zu hergeleiteten Entscheidungen, in einem hellblaue *Badge* im linken Menü neben dem entsprechenden Modul bzw. Aspekt auf. Ein Klick führt direkt zur Liste aller Memos verknüpft mit aktuellem Stoff und Modul (siehe dazu [Abbildung 17\)](#page-36-0).

Kann für einen Stoff eine Entscheidung hergeleitet werden, welche aber nicht von einem vorhandenen Prüfmodul abgedeckt wird, so genügt die Erstellung eines Memos mit der Verknüpfung des Memos mit dem entsprechenden Modul und Entscheidung. Ein zusätzliches Feld erlaubt die Festlegung, mit welcher Sicherheit die Entscheidung im System angelegt werden soll. Entscheidungen die mittels Memos in das System eingegeben wurden, werden anschließend auf die gleiche Weise für dynamische Listen (siehe Kapitel [3.4\)](#page-38-0) verfügbar wie über Prüfmodule hergeleitete Entscheidungen.

### 3.3.2 Prüfmodule

KnowSEC unterstützt den Nutzer bei stoffbezogenen Entscheidungen mit Prüfmodulen (engl. Test Modules). Befindet sich der Nutzer auf Stoffinfoseiten bzw. Gruppenseiten, so wird im linken Menü unter dem Punkt "Decision Making" eine Auswahl der verfügbaren Module dargestellt. Jedes Modul steht für einen stoffbezogenen Prozess bzw. Arbeitsschritt und stellt dem Nutzer bei Aktivierung eine Liste von Fragen. Über ein heuristisches Modell wird durch die Beantwortung der Fragen eine Liste der dadurch wahrscheinlichsten Entscheidungen hergeleitet und dem Nutzer zur Verfügung gestellt.

| <b>Umwelt</b><br><b>Bundes KnowWE</b><br>$Amt$ $\odot$                                                    | Dibutyltin (dilaurate)<br>Your trail: Main                                                                        | G'day, Albrecht Striffler (authentic<br>Q                   |
|----------------------------------------------------------------------------------------------------|----------------------------------------------------------------------------------------------------|-------------------------------------------------------------|
| <b>Navigation</b><br>$\bullet$ Home<br>• Add Substance<br>· Substance Lists<br>• Recently Changed<br>Info | <b>Back</b><br><b>Save</b><br><b>Memo</b><br><b>Status within REACH:</b><br>Is this substance already registered? | Yes   No   unknown                                          |
| • Give Feedback<br>$\bullet$ HowTo<br>$\bullet$ FAO<br>• Glossarv<br>• Internet Resources                 | The EC number starts with<br>Is there a RAR available from the existing substance program?                        | 2 or 3   4   5   6 or 9   7   unknown<br>Yes   No   unknown |
| <b>Decision Making</b>                                                                                    | Is this substance on the Candidate list?                                                                          | Yes   No   unknown                                          |
| $\blacksquare$<br>* Relevance                                                                             | Is this substance on the Annex XIV of REACH?                                                                      | Yes   No   unknown                                          |
| $\boldsymbol{\Theta}$<br>Status within REACH                                                              | Is this substance on the Annex XVII of REACH?                                                                     | Yes   No   unknown                                          |
| Activities of Agencies<br>Relevance by political<br>$\Omega$<br>reasons                                   | Has this substance been already evaluated under Title VI Chapter<br>22                                            | Yes   No   unknown                                          |
| Status within Europe (Non-<br>REACH)                                                                      | Is this substance on the ECHA list expected to be registered by<br>second deadline June 1st 2013?                 | Yes   No   unknown                                          |
| Status internationally                                                                                    | Is this substance on the ECHA list expected to be registered by third                                             | Yes   No   unknown                                          |
| Relevance by Wide<br>$\mathbf{a}$<br>Dispersive Use                                                       | deadline June 1st 2018?                                                                                           |                                                             |
| Active substance or polymer                                                                               |                                                                                                    |                                                             |
| Amount of uses within<br>00<br><b>REACH</b>                                                               |                                                                                                    |                                                             |

<span id="page-36-1"></span>Abbildung 16: Prüfmodul *Relevance* mit Teilaspekt *Status within REACH*

Jedes Prüfmodul enthält eine Reihe von Teilaspekten, die in der Summe den gesamten Aspekt des Moduls abdecken. In [Abbildung 16](#page-36-1) wird der Teilaspekt *Status within REACH* des Prüfmoduls *Relevance* gezeigt. Vier Fragen wurden bereits beantwortet und dadurch auch bereits Entscheidungen für dieses Modul vorgeschlagen (siehe [Abbildung 17\)](#page-36-0).

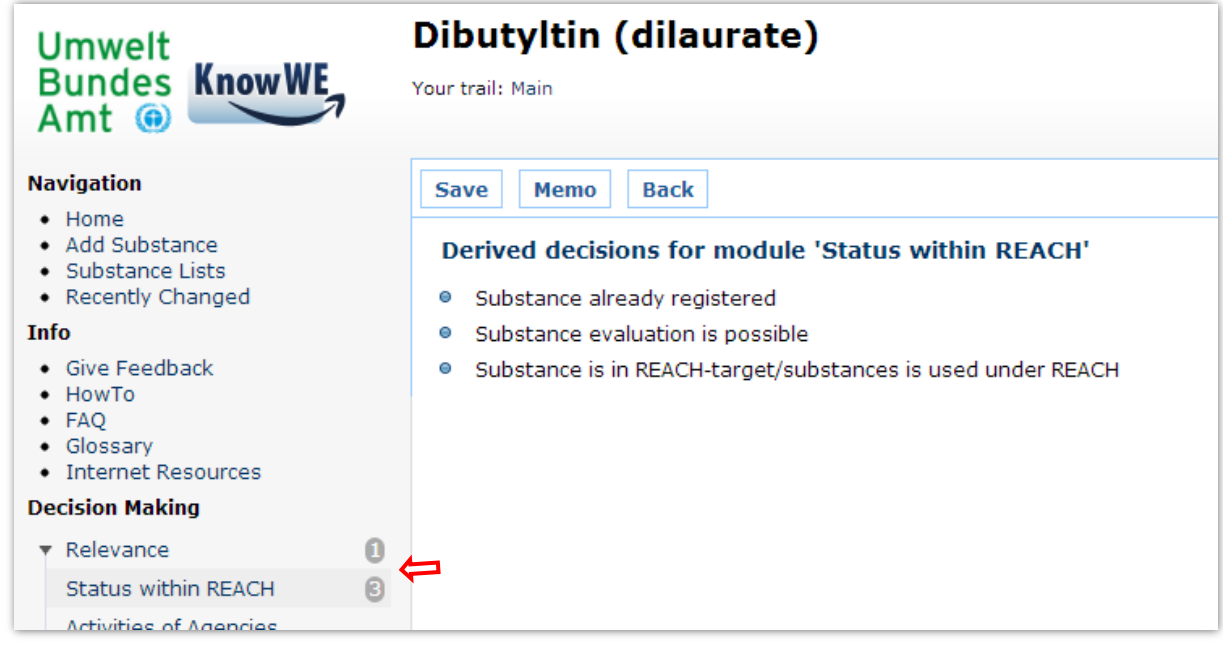

<span id="page-36-0"></span>Abbildung 17: Hergeleitete Entscheidungen für das Modul *Status within REACH* für den Stoff *Dibutyltin (dilaurate)*

Die im Modul hergeleiteten Entscheidungen sind über die jeweiligen grauen *Badges* (durch ausgefüllte Kreise hervorgehobene Zahlen) der Aspekte und Module im linken Menü erreichbar. Für den Aspekt *Status within REACH* wurden drei Entscheidungen hergeleitet (siehe roter Pfeil), für das Modul *Relevance* insgesamt wurde über die Entscheidungen der Teilaspekte bereits eine übergreifende (engl. overall) Entscheidung hergeleitet.

Zusätzlich zu der Anzeige der hergeleiteten Entscheidungen über die *Badges* im linken Menü sind die Entscheidungen auch intern für die Nutzung in dynamischen Übersichten verfügbar. Stoffe, für die bestimmte Entscheidungen hergeleitet wurden, lassen sich dabei in eine dynamisch aktualisierte Liste zusammenfassen und sind so für die Nutzer von KnowSEC übersichtlich zusammengefasst und zugänglich (siehe auch Abschnitt [3.4\)](#page-38-0)*.*

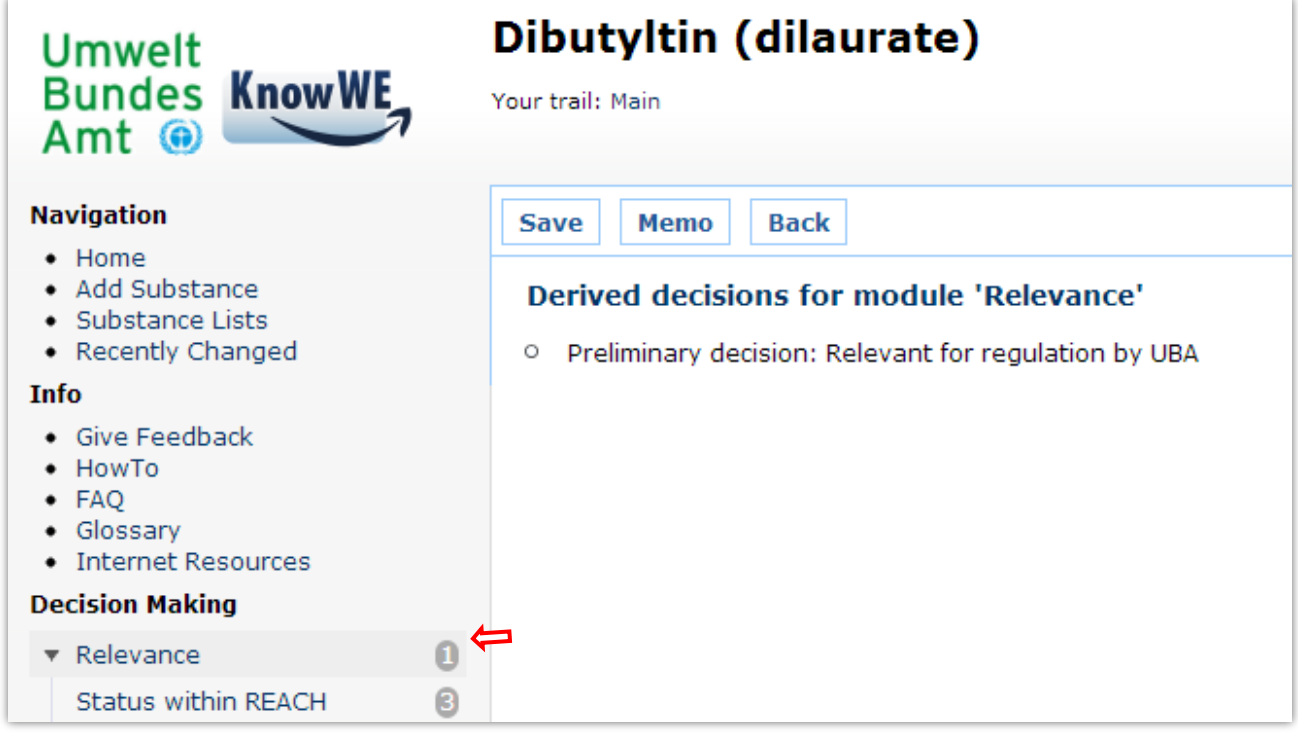

Abbildung 18: Gesamtentscheidungen im Modul *Relevance* für den Stoff Dibutyltin (dilaurate)

### 3.3.3 Historie

Prüfmodule in KnowSEC zeigen zusätzlich zur aktuellen Antwort auch die Änderungshistorie der Antworten auf eine Frage. Ändert sich die Datenlage für einen Stoff, so kann es vorkommen, dass bestimmte Fragen in Prüfmodulen neu beantwortet werden müssen. Wird eine Frage mit einem abweichenden Wert neu beantwortet, so werden die vergangenen Antworten gespeichert und in einem Abschnitt "History" angezeigt. In einem Tooltip wird der Zeitpunkt der jeweiligen Änderung festgehalten.

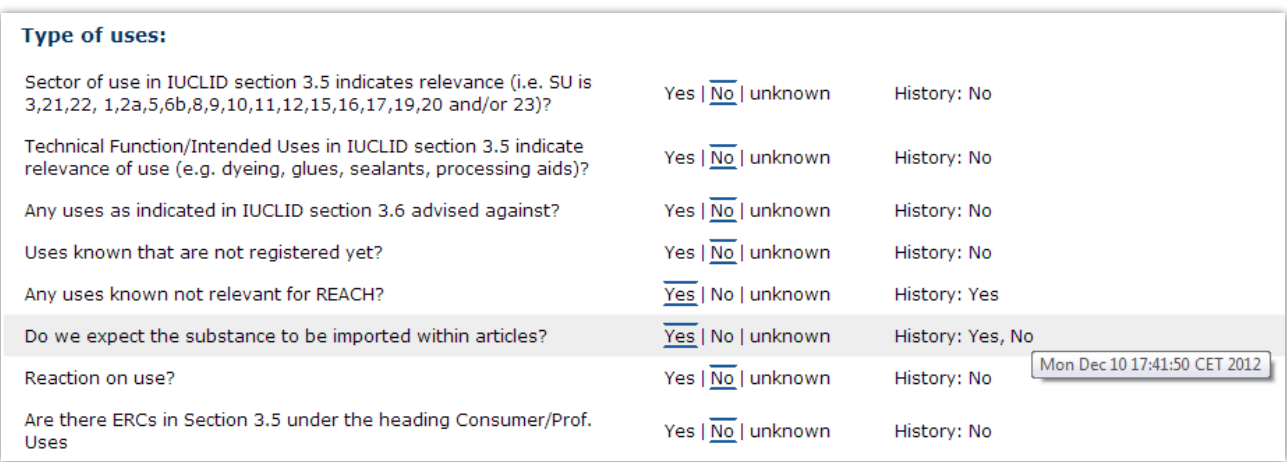

Abbildung 19: Änderungshistorie von Antworten in Prüfmodulen.

Mittels eines Memos kann die Änderung in der Beantwortung einer Frage zusätzlich erklärt und damit dokumentiert werden.

### <span id="page-38-0"></span>3.4 Dynamische Übersichten

Dynamische Übersichten erlauben die Darstellung der im System vorhandenen bzw. dokumentierten Informationen. Üblicherweise wird eine Anzahl von Stoffen mit bestimmten Eigenschaften zusammengefasst, aber auch Memos können aufgelistet werden.

Dynamische Übersichten werden vom System bei jedem Aufruf der Übersicht neu generiert. Sie geben also immer den aktuellen Stand des Systems wieder. Wird ein Stoff als z.B. toxisch eingestuft, so wird er automatisch in die dynamische Liste aller toxischen Stoffe aufgenommen.

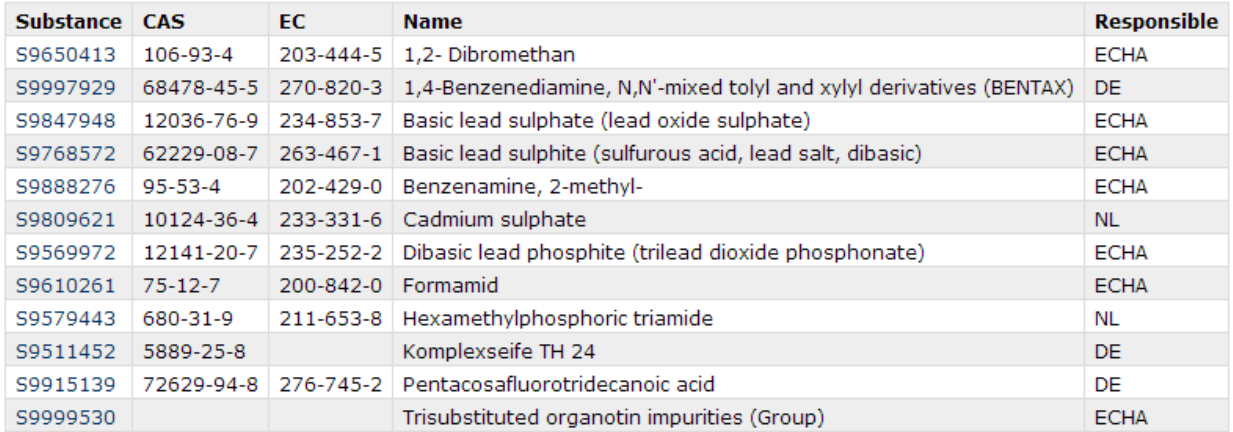

Abbildung 20: Ausschnitt aus der dynamischen Liste mit allen Stoffen, an denen innerhalb der EU aktuell gearbeitet wird.

Dynamische Übersichten werden mittels der semantischen Abfragesprache *SPARQL[5](#page-38-1)* definiert. Auf beliebigen Wiki-Seiten können entsprechende Abfragen formuliert und gespeichert werden. Wird diese Wiki-Seite von einem Nutzer aufgerufen, so wird die Abfrage an die semantische Datenbank von KnowSEC weitergeleitet und das Ergebnis wird dem Nutzer als Tabelle angezeigt.

-

<span id="page-38-1"></span><sup>5</sup> http://www.w3.org/TR/sparql11-overview/

Die Abfragesprache SPARQL ist sehr mächtig und lässt die Konstruktion von fast beliebigen dynamischen Übersichten zu. Die mit der Mächtigkeit einhergehende Komplexität hat jedoch zur Konsequenz, dass die Abfragen vorwiegend von geschultem Personal erstellt werden sollten. Nach Erstellung der jeweiligen Abfrage kann die Übersicht jedoch von jedem Nutzer des Wikis verwendet werden.

Folgendes Beispiel zeigt die Definition der Liste "Substances screened by UBA" (Stoffe im Screening des UBAs) als SPARQL Abfrage:

```
SELECT ?Substance ?CAS ?EC ?Name ?Responsible
   WHERE {
     ?Substance rdf:type lns:Substance .
     OPTIONAL { ?Substance <lns:hasFirstCAS+Number> ?CAS }
     OPTIONAL { ?Substance <lns:hasFirstEC+Number> ?EC }
     OPTIONAL { ?Substance <lns:hasFirstSubstance+Name> ?Name }
     ?Substance lns:hasSession ?Session .
     ?Session lns:hasFact ?Fact .
     ?Fact lns:hasTerminologyObject <lns:Screening> .
     ?Fact lns:hasValue ?Score .
     OPTIONAL {
       ?Substance lns:hasSession ?Session .
       ?Session lns:hasFact ?Fact2 .
       ?Fact2 lns:hasTerminologyObject ?Responsible .
       ?Fact2 lns:hasValue ?Score2 .
       ?Responsible rdfs:subClassOf
<lns:Decisions+on+Responsibility+within+UBA> .
     } 
 } 
   GROUP BY ?Substance ?CAS ?EC ?Name ?Responsible
   HAVING (SUM(?Score) > 41)
   ORDER BY ?Name ?Decision
```
Langfristig ist vorgesehen ein Tool zur benutzerfreundlichen Erstellung von Übersichten in KnowSEC zu integrieren (siehe Kapitel [5\)](#page-57-0). Werden vorher neue dynamische Listen angefordert, so besteht die Möglichkeit, diese von einem Experten in das System einsetzen zu lassen. Dies kann im laufenden Betrieb geschehen. In der aktuellen Nutzungsphase sind einzelne MitarbeiterInnen des Fachgebiets bereits heute in der Lage, weitgehend selbstständig neue Übersichten zu erstellen.

KnowSEC wurde mit folgenden verfügbaren dynamischen Listen ursprünglich an das Umweltbundesamt ausgeliefert:

Allgemein:

- Alle in KnowSEC bekannte Stoffe
- Alle Stoffe, die unter REACH registriert wurden
- Die neuesten Memos (alle Memos geordnet nach Erstellungsdatum)

Zuständigkeiten im Risiko Management:

- Stoffe, an denen unter REACH gearbeitet wird
- Stoffe, an denen in Deutschland unter REACH gearbeitet wird
- Stoffe, an denen das UBA aktiv ist oder war
- Stoffe und Teams, die an diesen Stoffen arbeiten

Schritte und Entscheidungen im Risiko Management:

- Stoffe im Screening des UBAs
- Stoffe im manuelle Screening des UBAs
- Stoffe mit ausführlicher Evaluation im UBA
- Stoffe, die ein Stoffarbeitspaket hatten oder haben
- Stoffe mit Vorschlag für eine Änderung des C&L-Eintrags
- Stoffe, für die eine RMO-Analyse vom UBA ausgestellt wird oder wurde

#### SVHC-Dossiers:

- Stoffe mit laufenden SVHC-Dossier-Arbeiten und deren Termine
- Alle Stoffe mit SVHC-Dossiers

#### Restriktionen:

- Stoffe mit laufenden Restriktions-Arbeiten
- Alle Stoffe mit Restriktionen und deren Status

#### Stoff-Evaluation:

• Stoffe mit Stoff-Evaluationen und der en Status

C&L-Einträge:

- Stoffe mit neuen C&L-Einträgen
- Stoffe, bei welchen die C&L-Einträge geändert werden

#### Relevanz:

- Stoffe, die für das UBA relevant sind
- Stoffe, die mit begründeter Relevanz für das UBA

#### PBT:

- Stoffe, die in KnowSEC als PBT eingestuft werden
- Stoffe, die in KnowSEC als vBvP eingestuft werden

Endokrine Disruptoren:

• Stoffe, die in KnowSEC als ED eingestuft wurden

#### Kommentierungen

• Stoffe, die vom UBA kommentiert wurden oder werden, inklusive Zuständigkeit und Dossier-Typ

# 4 IT-Relevante Aspekte von KnowSEC

Die folgenden Abschnitte beschreiben verschiedene Aspekte der Implementierung von KnowSEC, welche für eine IT-spezifische Ergänzung oder Anpassung des Systems von Interesse sind.

Zunächst beschreiben wir das semantische Datenmodell von KnowSEC. Danach gehen wir auf den (initialen) Import von Stoffen und die Behandlung der Identitäten ein. Zuletzt wird das Namenskonzept der Wiki-Seiten in KnowSEC erläutert.

# <span id="page-41-0"></span>4.1 Das semantische Datenmodell von KnowSEC (KnowSEC als LinkedData)

Für die interne Ablage und Repräsentation der im System vorhandenen bzw. dokumentierten Daten und Prozesse wird in KnowSEC ein Semantisches Netz auf Basis des *Resource Description Frameworks* (kurz *RDF*) verwendet. RDF[6](#page-41-1) ist eine standardisierte Sprache zur Beschreibung von Ressourcen in einen semantischen Netzwerk. RDF wurde 1999 vom *World Wide Web Consortium* (W3C)<sup>[7](#page-41-2)</sup> als Empfehlung zur Implementierung<sup>[8](#page-41-3)</sup> veröffentlicht. Ausgehend von dieser Empfehlung entstanden seither diverse Software-Implementierungen dieses Standards. Im Speziellen wird in KnowSEC das RDF-Framework *Sesame[9](#page-41-4)* in Version *2.3* über die Abstraktionsschnittstelle *Rdf2Go*[10](#page-41-5) verwendet. Rdf2Go erlaubt das einfache Wechseln zwischen unterschiedlichen Implementierungen und Versionen von RDF-Frameworks und seinen Nachfolgerstandards, um bei wechselnden Anforderungen an das Semantische Netz flexibel reagieren zu können.

Statt wie bei üblichen Datenbanken über Tabellen strukturiert, stehen Datenfragmente im Semantischen Netz separiert, sind jedoch mittels semantischer Beziehungen untereinander verknüpft. Dies erlaubt sowohl eine sehr flexible Architektur, als auch einfache und gleichzeitig mächtige Daten-Abfragen an das Semantische Netz. Dies wird insbesondere bei der flexiblen Repräsentation von Stoffidentitäten, dynamische Übersichten und der Entscheidungsverknüpfung von Memos und Prüfmodulen verwendet.

Um sinnvolle Abfragen (engl. Queries) an das Semantische Netz stellen zu können, ist es notwendig die Struktur des Semantischen Netzes zu kennen. Aus diesem Grund werden in den folgenden Abschnitten die wichtigsten Bereiche des Netzes kurz vorgestellt.

-

<span id="page-41-1"></span><sup>6</sup> http://www.w3.org/RDF/

<span id="page-41-2"></span><sup>7</sup> http://www.w3.org/

<span id="page-41-3"></span><sup>8</sup> http://www.w3.org/TR/1999/REC-rdf-syntax-19990222/

<span id="page-41-4"></span><sup>9</sup> http://www.openrdf.org/

<span id="page-41-5"></span><sup>10</sup> http://semanticweb.org/wiki/RDF2Go

#### 4.1.1 Übersicht des stoffbezogenen Semantischen Netzes

KnowSEC wurde von Grund auf als stoffbezogenes System konzipiert. Sowohl die in KnowSEC ermöglichte Dokumentation über die Stoffinfoseite als auch Entscheidungsunterstützung durch Prüfmodule beruht auf den Stoffen als zentrales Strukturierungselement. Dieses Konzept der Zentralität des Stoffes spiegelt sich auch in dem KnowSEC-internen Semantischen Netz wider. [Abbildung 21](#page-42-0) zeigt eine vereinfachte Übersicht dieses Netzes mit der *Substance* (bzw. dem Stoff) in grün im Mittelpunkt.

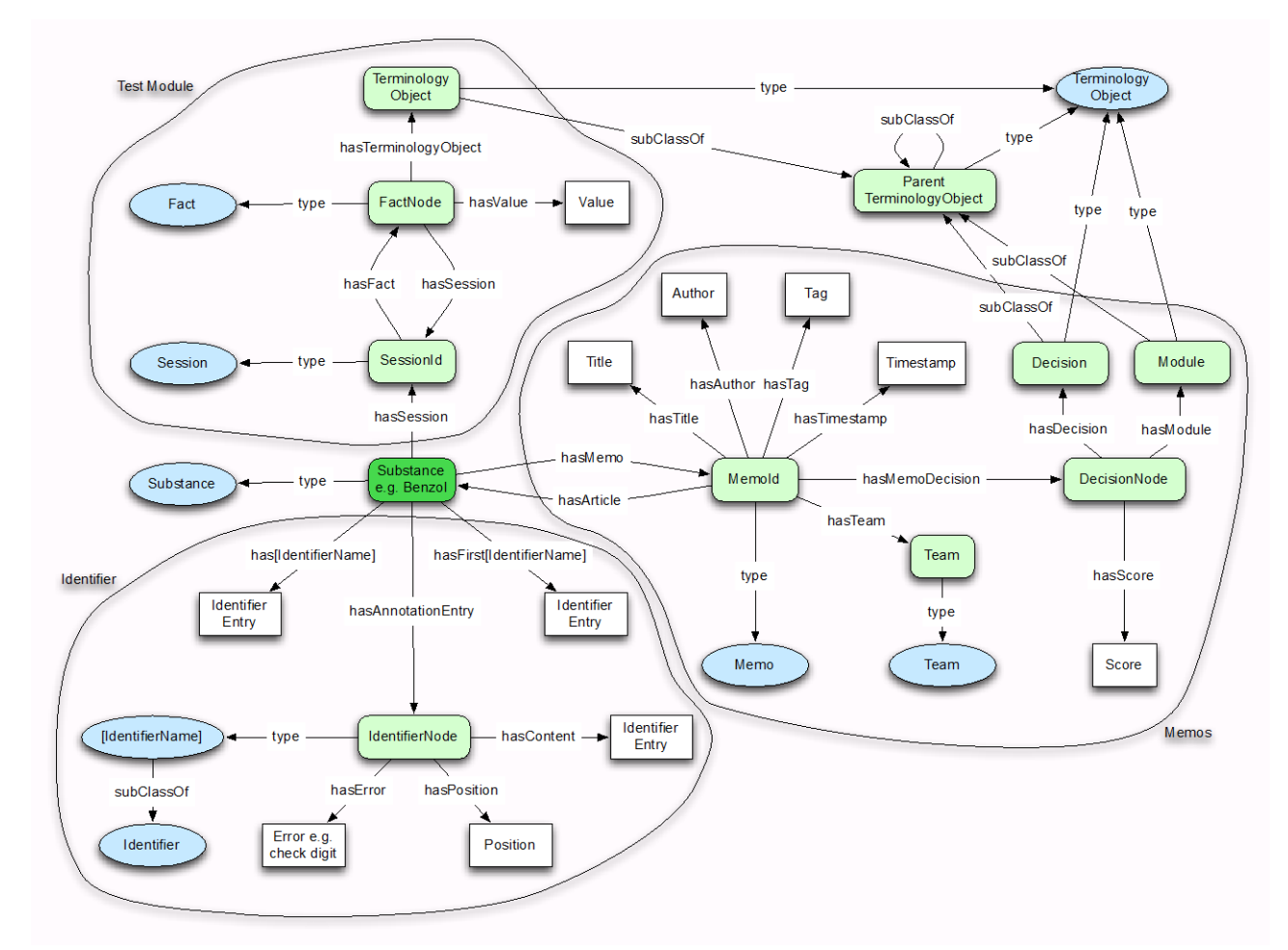

<span id="page-42-0"></span>Abbildung 21: Übersicht des stoffbezogenen Semantischen Netzes in KnowSEC.

Die Abbildung des Semantischen Netzes enthält unterschiedliche Arten von Objekten:

- Bläuliche, runde Knoten stellen Klassen von Objekten im Netz dar. Beispiel: Der Stoff Benzol (grün) hat die Klasse (bzw. den type) *Substance* (links davon, bläulich). *Decisions*, *Modules*, Fragen und Antworten haben die Klasse *TerminlogyObject* gemeinsam.
- Grünliche Rechtecke mit abgerundeten Ecken stellen konkrete Objekte dar, die selbst noch einmal genauer durch eine *type*-Beziehung und damit einer Klasse spezifiziert werden. Die dargestellten Objekt-Knoten sind Stellvertreter für viele Instanzen dieser Objekte im eigentlichen Netz. Im laufenden System gibt es beispielsweise eine große Anzahl von *Substances* und ebenso mehrere *MemoIds* pro *Substance*.
- Weiße Rechtecke sind sogenannte *Literals*. Sie repräsentieren einfachen Text oder Zahlen. Das *Literal "Identifier*" bedeutet z.B., dass dort der konkrete Text des Identitätseintrags stehen würde wie z.B. "Benzol".
- Pfeile zwischen Knoten stellen die eigentliche semantische Verknüpfung zwischen zwei Knoten her. Beispiel: Der Pfeil *hasMemo* bedeutet, dass Objekt *Substance* mit dem Objekt *MemoId* verknüpft ist. Die Bezeichnung *hasMemo* ist dabei ein sprechender Name für diese Verknüpfung.

[Abbildung 21](#page-42-0) soll an dieser Stelle zunächst eine grobe Übersicht, sowie die stoffbezogene Struktur des Semantischen Netzes zeigen. Die Bereiche *Test Module, Identifier* und *Memo* sind alle zentral an die *Substance* geknüpft und somit über den jeweiligen Stoff erreichbar bzw. abfragbar.

In den folgenden Abschnitten werden die unterschiedlichen Teilbereiche näher dargestellt.

### 4.1.2 Identitäten im Semantischen Netz

Wie in den vorherigen Abschnitten diskutiert, sind sämtliche Informationen im Semantischen Netz stoffbezogen gespeichert. Ein Stoff wird dabei durch den Namen der Stoffinfoseite repräsentiert, der sich aus einer siebenstelligen, zufälligen Zahl und dem Präfix "S" zusammensetzt, z.B. "S1234567". Die eigentliche Identität des Stoffes in der Form von CAS-, EC-Nummern und verschiedenen Namen ist auf der Stoffinfoseite definiert und wird im Semantischen Netz mit dem eindeutigen Namen der Stoffinfoseite verknüpft, im Folgenden auch KnowSEC-ID genannt.

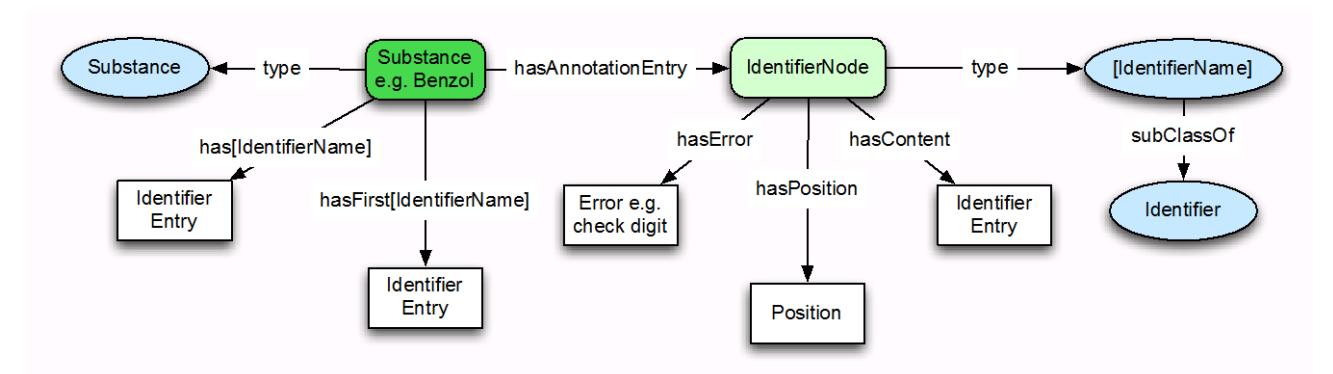

<span id="page-43-0"></span>Abbildung 22: Detailansicht des Semantischen Netzes für Identitäten.

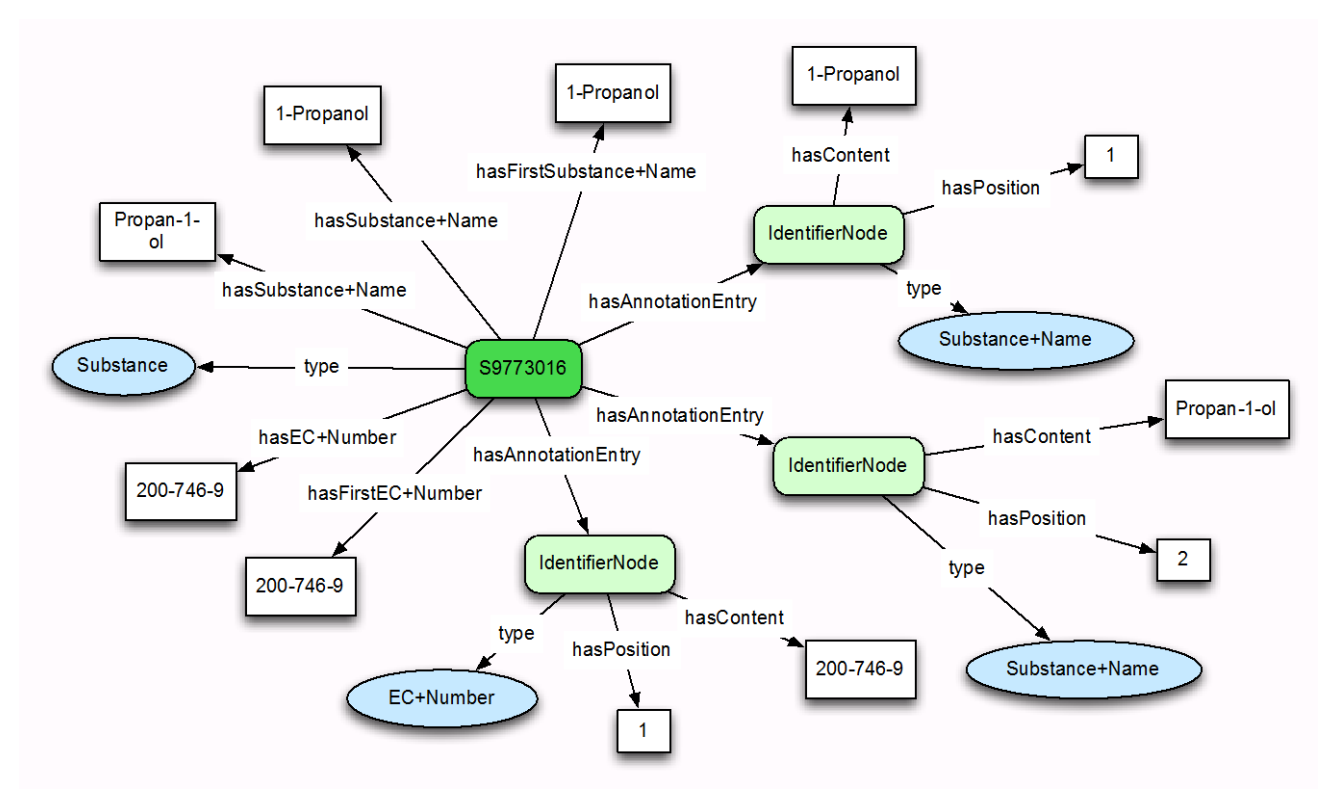

<span id="page-44-0"></span>Abbildung 23: Beispielausschnitt des Semantischen Netzes für die Identität des Stoffes 1-Propanol.

Während [Abbildung 22](#page-43-0) eine abstrakte Darstellung des Identitäten-Bereichs des Semantischen Netzes zeigt, gibt [Abbildung 23](#page-44-0) einen konkreten Beispielsausschnitt für den Stoff 1-Propanol. Obwohl [Abbildung 23](#page-44-0) aus Platzgründen nur drei der insgesamt zehn im System bekannten Identitätstypen darstellt, existiert bereits eine hohe Anzahl von Verknüpfungen zwischen KnowSEC-ID und Identitätsknoten. Ursache dafür ist die teils redundante Haltung der Identitäten aufgrund der hohen Signifikanz für dynamische Übersichten und zusätzlich der Abbildung der Sortierung der Identitätstypen auf der Stoffinfoseite. Gibt es für eine bestimmte Identität, z. B. dem *Substance+Name* mehrere Einträge auf der Stoffinfoseite, so wird dem obersten dieser Einträge die höchste Bedeutung zugewiesen. Er wird für den Titel der Stoffinfoseite verwendet und wird außerdem im Normalfall als einziger auf dynamischen Übersichten für Stoffe angezeigt. Ein möglichst einfacher Zugriff auf diesen ersten Eintrag ist deshalb über die direkte Verknüpfung von *Substance* über *hasFirstIdentifier+Name* zu *IdentifierEntry* gegeben*.* Im Beispiel in [Abbildung 23](#page-44-0) erhält man also direkt das Fragment "S9773016 has First Substance + Name 1- Propanol".

Trotz dieses vereinfachten Zugriffs auf die ersten Einträge benötigt man auch eine allgemeine Vernetzung für Einträge an beliebiger Stelle auf der Stoffinfoseite. Diese sind über den allgemeineren Ansatz mittels des *IdentifierNodes* umgesetzt. Der *IdentifierNode* enthält sowohl den Typ des Eintrags als auch Position auf der Stoffinfoseite und den tatsächlich Text.

#### 4.1.3 Memos im Semantischen Netz

Die Repräsentation von Memos im Semantischen Netz von KnowSEC besitzt zwei Hauptknotenpunkte. Neben der *MemoId*, welche sich aus der KnowSEC-ID des zugehörigen Stoffes und dem Suffix "+Memo+X" (mit X als fortlaufende Nummerierung) zusammensetzt, gibt es noch die *DecisionNodes*. Pro Verknüpfung mit einem Prüfmodul bzw. Treffen einer Entscheidung innerhalb des Memos gibt es einen *DecisionNode*. Über den *DecisionNode* sind anschließend die

eigentliche Entscheidung und auch das Modul verknüpft. Sowohl Entscheidung als auch Modul sind Bestandteil der Terminologie der Prüfmodule und bieten damit gegebenenfalls weitere Verknüpfungen zu *ParentTerminologyObjects* bzw. übergeordneten Modulen bzw. Entscheidungen.

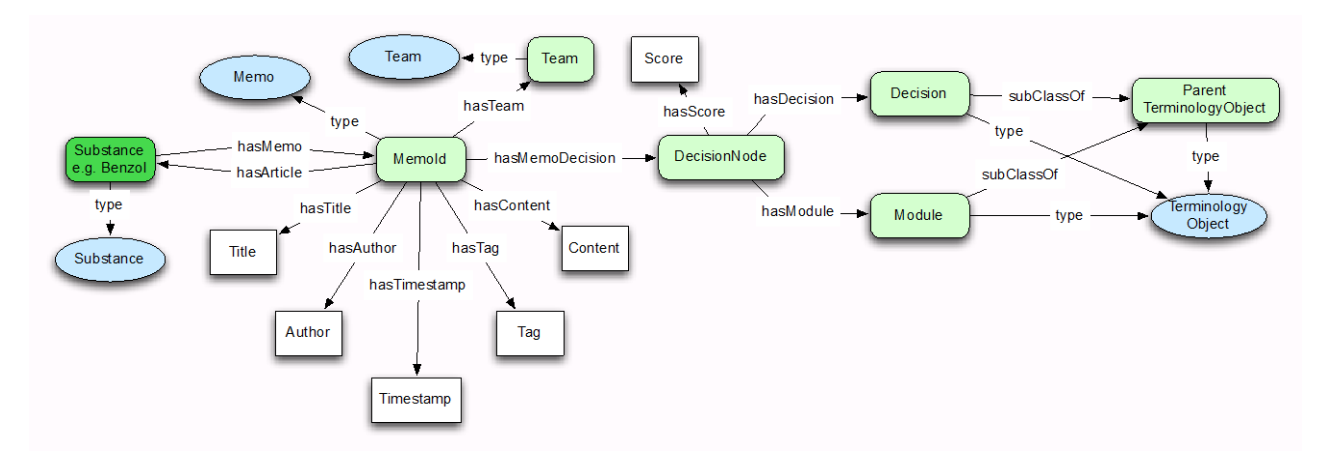

Abbildung 24: Detailansicht des Semantischen Netzes für Memos.

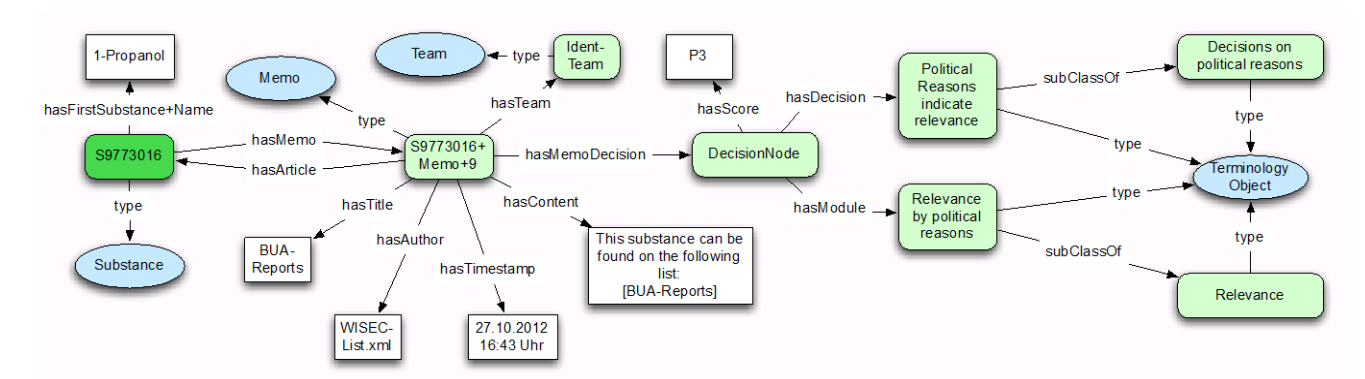

Abbildung 25: Beispielausschnitt des Semantischen Netzes für das Memo BUA-Reports des Stoffes 1- Propanol.

### 4.1.4 Prüfmodule im Semantischen Netz

KnowSEC kennt Prüfmodule intern als *d3web* eigene Sessions. d3web[11](#page-45-0) ist ein open-source Framework zur Implementierung wissensbasierter Systeme. Sämtliche Prüfmodule werden in eine Wissensbasis geladen, mit deren Hilfe anschließend eine Problemlösungs-Session gestartet wird. Die Session beinhaltet neben den vom Nutzer gegeben Antworten zu den gestellten Fragen auch die daraus über Regeln und andere Wissensrepräsentationen hergeleiteten Entscheidungen. Jede

-

<span id="page-45-0"></span><sup>11</sup> d3web: http://www.d3web.de

Entscheidung, aber auch alle Antworten, werden als Fakten im Semantischen Netz dargestellt, um z. B. für dynamische Übersichten zugreifbar zu sein.

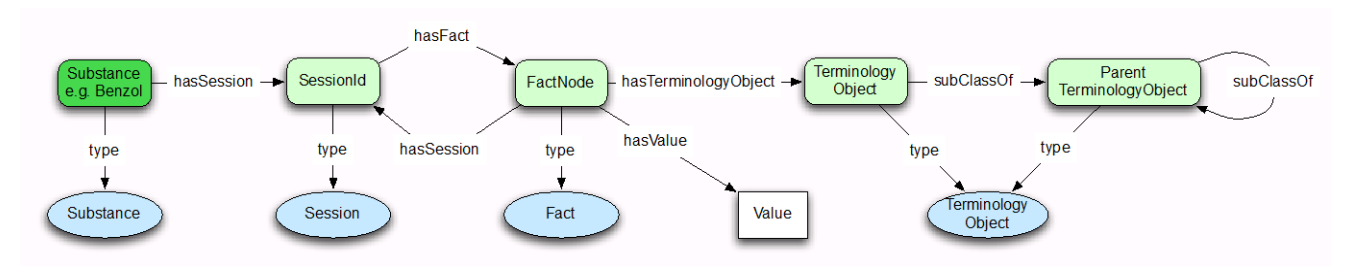

Abbildung 26: Detailansicht der Semantischen Netzes für Prüfmodule.

Der Einstiegspunkt für die Prüfmodule in das Semantische Netz ist also zunächst die *SessionId,* die zufällig generiert ist und keine weitere Bedeutung hat. Über diese *SessionId* sind nun die *FactNodes* erreichbar, die sowohl *TerminologyObject* (z.B. Fragen, Entscheidungen, ...) als auch den dazugehörigen *Value* (z. B. Antwort, Score) enthalten. Über das *TerminologyObject* erhält man wieder Zugang zur Terminologie der Prüfmodule, beispielsweise also zugehörige Module zu Fragen aber auch übergeordnete Entscheidungen.

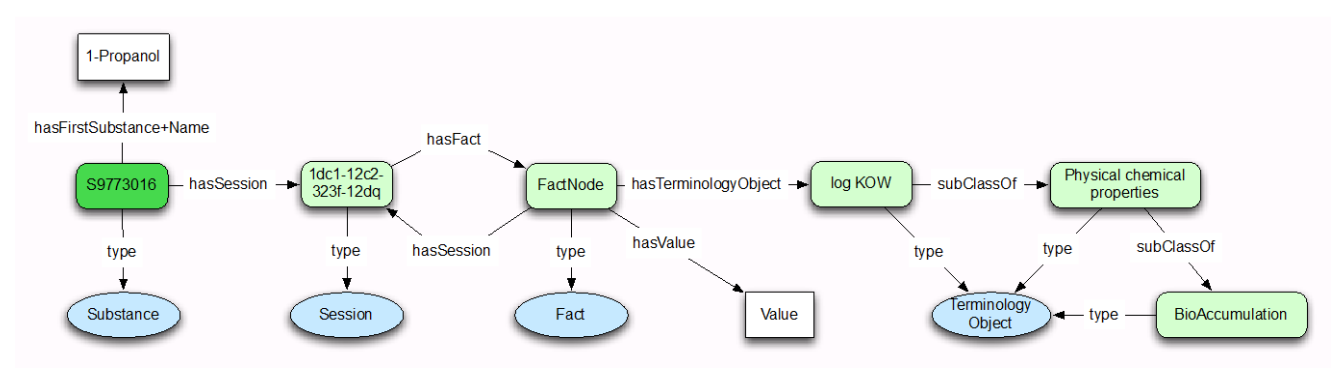

Abbildung 27: Beispielausschnitt des Semantischen Netzes für einen Fakt aus dem Prüfmodul Bioaccumulation für den Stoffes 1-Propanol.

# 4.2 Datenübername und Import

Um für Nutzer von Beginn an einen Mehrwert zu bieten, sollte KnowSEC bereits eine ausreichend große Anzahl von Stoffdaten bzw. Identitäten vorhalten. Für viele Stoffe ist daher eine Stoffinfo-Seite in KnowSEC vorhanden, welche die bekannten Identitäten und Informationen enthält. So können die MitarbeiterInnen des FG unmittelbar mit der Anlage von Memos und Prüfmodulen für die entsprechenden Stoffe beginnen.

Als Schnittstelle für den Import der Stoffe wurde Microsoft Excel gewählt. Es dient häufig dazu, Exporte aus Datenbanken zu erstellen und ist auch bei MitarbeiterInnen des FG etabliert, die damit manuell Tabellen für den Import in KnowSEC erstellen.

#### 4.2.1 Auswahl der zu importierenden Daten

Für das Datenfundament von KnowSEC wurde eine Reihe von Excel-Tabellen erzeugt, die anschließend von einem Import-Tool in Wiki-Seiten für KnowSEC konvertiert wurden.

#### 4.2.1.1 Import von Stoffidentitäten

Als Grundlage für stoffbezogene Daten werden zunächst die Stoffe bzw. deren Identitäten selbst benötigt. Zu diesem Zweck wurde vom Umweltbundesamt die Tabelle *Gesamtidentitäten.xls* mit über 26.000 Einträgen erzeugt. Sie enthält folgende Einträge: CAS-Nummer, EC-Nummer, Name, SMILES-Code, Summenformel, Mol-Masse und Registrierungsnummer. Für die meisten Stoffe sind CAS-, EC-Nummer, Name sowie SMILES-Code vorhanden. Andere Typen von Einträgen sind nur in einer kleineren Auswahl von Stoffen verfügbar.

#### <span id="page-47-0"></span>4.2.1.2 Beantwortung von Fragen in Prüfmodulen

Die Beantwortung von Fragen in den Prüfmodulen ist eine Möglichkeit, stoffbezogene Daten in KnowSEC zu dokumentieren bzw. abzulegen. Vom Umweltbundesamt wurde deshalb eine Sammlung von Excel-Tabellen erzeugt, die für bestimmte Stoffe eine Reihe von bereits bekannten Antworten auf Fragen der Prüfmodule enthielten.

Folgendes Tabellenformat wurde verwendet (mit zwei abstrakten Beispielen für CAS-Nummern):

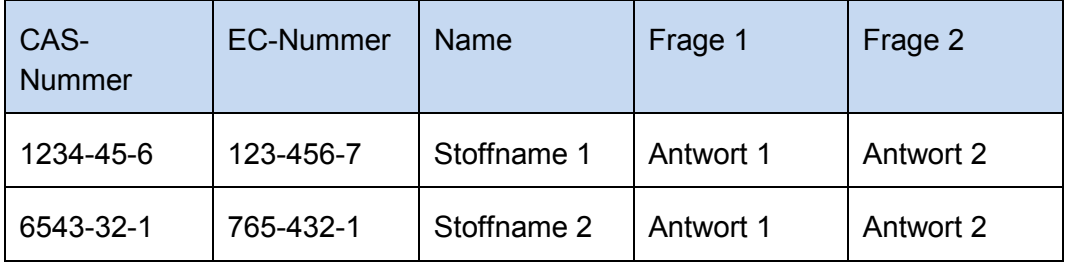

Die ersten drei Spalten dienen der Identifikation des Stoffes, für den für die Fragen 1 und 2 die Antworten 1 und 2 gesetzt werden sollen. Die Anzahl der folgenden Spalten für Fragen bzw. die Anzahl der beantworteten Fragen pro Zeile ist dabei variabel.

Im Folgenden werden die importierten Tabellen mit den jeweils beantworteten Fragen aufgezählt:

UBA\_Stoffe\_RMO\_Admin.xls:

- Who is responsible for this substance within the EU?
- Who is responsible for this substance within Germany?
- Who is responsible for this substance within UBA?
- Which assessment steps have been finished or are currently performed?
- Which is the status of the RMO-Analysis?
- Which Risk Management was performed?
- When is the New C&L Entry due?
- Which is the status of the New C&L Entry Process?
- When is the Change of the C&L Entry due?
- Which is the status of the Change of C&L Entry Process?
- When is SVHC-dossier due?
- Which is the status of the SVHC-dossier?
- When is the Restriction-dossier due?
- Which is the status of the Restriction Process?
- When is the start of the Substance Evaluation due?
- Which is the status of the Substance Evaluation?

#### 01\_PBT\_QASR\_Screening.xls:

• Which assessment steps have been finished or are currently performed?

03\_PBT\_QASAR\_Screening.xls:

• Which assessment steps have been finished or are currently performed?

2013\_substance.xls:

- Is this substance on the ECHA list expected to be registered by second deadline June 1st 2013?
- Authorisation list.xls:
- Is this substance on the Annex XIV of REACH?
- Candidate list.xls:
- Is this substance on the Candidate list?

#### CoRAP2011.xls:

- Is this Substance on the Community Rolling Action Plan (CoRAP)?
- Has this substance been already evaluated under Title VI Chapter 2?
- Have the circumstances since then changed or is there new information?
- Who is responsible for this substance within the EU?

EC\_number.xls:

• The EC number starts with...?

#### HELCOM.xls:

- Listed as priority substance in HELCOM?
- LOG\_Kow\_Master\_Table\_ENV.xls:
	- log KOW

Number\_Deutschland\_Master\_Table\_ENV.xls:

- Number of registration dossiers
- Any Registrations from Germany

#### OSPAR.xls:

• Listed as priority substance or as substance of possible concern in OSPAR?

POP-Convention.xls:

- Is this substance internationally regulated?
- Listed in the Stockholm POP Convention?

PreRol.xls:

- Is this substance on the in official PRE-Registry of Intention (Pre-RoI)?
- Who is responsible for this substance within the EU?

Registered\_Substance.xls:

• Is this substance already registered?

Rol.xls:

- Is this substance on the Registry of Intention (RoI)?
- Who is responsible for this substance within the EU?

Sinlist.xls:

• Relevance from NGO-Listings

Team\_PBT\_QSAR\_Screening.xls:

• Who is responsible for this substance within UBA?

Team\_TW.xls:

• Who is responsible for this substance within UBA?

Tonnage Master Table ENV.xls:

• Max Tonnage of one Registration Dossiers

#### Question\_WFD.xls:

• Listed as priority substance in Water Framework Directive (WFD)

### <span id="page-49-0"></span>4.2.1.3 Import von Memos

Neben der Beantwortung von Fragen in Prüfmodulen lassen sich in KnowSEC stoffbezogene Informationen und Entscheidungen auch über Memos speichern. Analog zu Excel-Tabelle für das Beantworten von Fragen wurde deshalb vom Umweltbundesamt auch eine Anzahl von Excel-Tabellen mit Daten für die Erstellung von Memos erzeugt.

Folgendes Tabellen-Format wurde dafür verwendet:

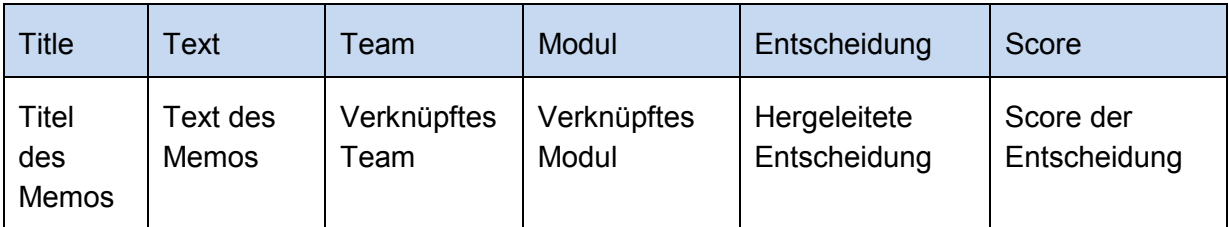

Aus Platzgründen wurden hier die ersten drei Spalten für die Identifizierung des Stoffes weggelassen. Analog zu den Tabellen für Prüfmodule wurden wieder CAS-, EC-Nummer und Namen bereitgestellt.

Im Folgenden werden die importierten Tabellen mit den jeweils erzeugten Memos aufgezählt:

01\_PBRT\_QSAR\_Screening.xls:

#### Step 01 PBT-OSAR-Screening 2317

MEMO\_01\_PBT\_QSAR\_Screening.xls: MEMO\_01\_PBT\_QSAR\_Screening, Ident-Team, 27.10.2012 23:49h No Decision (No Score)

Screening-Schritt 1: Ausgehend von Liste der Stoffe, für die eine Registrierung in 2010 zu erwartet wurde (4445 Stoffe), davon 3916 Stoffe mit CAS-Nummer; davon 2432 Stoffe mit SMILES-Codes mit Hilfe des EPISUITE-Batch-Modus; davon Screening-Schritt 1: log Kow > = 3.5; Resultat: 864 Stoffe

#### 02\_PBRT\_QSAR\_Screening.xls:

#### Step 02 PBT-QSAR-Screening 2172

MEMO 02 PBT OSAR Screening.xls: MEMO 02 PBT OSAR Screening, Ident-Team, 27.10.2012 23:49h Preliminary decision: Potential PBT, further information required (P1)

Screening-Schritt 2: Ausgehend von 864 Stoffe mit log Kow > = 3.5 nur die mit CATALOGIC-Rechnungen BOD < 60 % Resultat: 573 Stoffe

#### 03\_PBRT\_QSAR\_Screening.xls:

#### Step 03 PBT-QSAR-Screening 2085

MEMO 03 PBT OSAR Screening.xls: MEMO 03 PBT OSAR Screening, Ident-Team, 27.10.2012 23:49h Preliminary decision: Potential PBT, further information required (P2)

Screening-Schritt 3: Ausgehend von 573 Stoffe: Auswahl wenn log Kow >= 4 und Hinweis auf P und in CATALOGIC Domain; Resultat 148 Stoffe

#### CoRAP2011.xls:

#### CoRAP 2011

Memo\_CoRAP2011.xls: community\_rolling\_action\_plan\_N, Ident-Team, 27.10.2012 23:49h No Decision (No Score)

CoRAP 2011: SEv in 2014; Initial Grounds for Concern: Suspected Endocrine Disruptor; Exposure/Wide dispersive use

#### HELCOM.xls:

#### **HELCOM**

Memo\_HELCOM.xls: Tabelle1, Ident-Team, 27.10.2012 23:49h No Decision (No Score)

HELCOM: HELCOM Recommendation 19/5 ATTACHMENT Appendix 3 - SELECTED SUBSTANCES FOR IMMEDIATE PRIORITY ACTION

#### Log\_Kow\_Master\_Table\_ENV.xls:

#### logKow

Memo\_Log\_Kow\_Master\_Table\_ENV.xls: Memo\_Log\_Kow\_Master\_Table\_ENV, Ident-Team, 27.10.2012 23:49h

No Decision (No Score)

Experimental logkow EPISUITE is missing and Estimated logkow EPISUITE is -0.47

#### OSPAR.xls:

#### **OSPAR**

Memo\_OSPAR.xls: Tabelle1, Ident-Team, 27.10.2012 23:49h No Decision (No Score)

OSPAR: List of Substances of Possible Concern Section B (Substances which are of concern for OSPAR but which are adequately addressed by EC initiatives or other international forums)

#### POP-Convention.xls:

#### **POP-Convention**

Memo\_POP-Convention.xls: Tabelle1, Ident-Team, 27.10.2012 23:50h No Decision (No Score)

POP-Convention: Original List Annex C. Unintentional Production

#### PreRol.xls:

#### Pre-RoI Memo PreRoI.xls: Tabelle1, Ident-Team, 27.10.2012 23:49h No Decision (No Score)

Pre-RoI: ECHA announced a Screening with the scope of CMR

#### Rol.xls:

#### $RoI$ Memo\_RoI.xls: RoI\_SVHC, Ident-Team, 27.10.2012 23:49h No Decision (No Score)

RoI: A.XV-Dossier SVHC expected in 08-2012 by Austria with the scope of CMR

#### Sinlist.xls:

#### SIN List

Memo\_Sinlist.xls: sinlist(1), Ident-Team, 27.10.2012 23:50h No Decision (No Score)

SIN List 2.0: Final assessment for inclusion on the SIN List as follows: Initial assessment: PFOS is reported to be both carcinogenic and toxic for reproduction. It is also very bioaccumulative, very persistent and is widely found in both humans and the environment.; ;Current Assessment: Classified CMR according to Annex VI of Regulation 1272/2008

#### 4.2.1.4 Import von vorhandenen Stofflisten

Im Rahmen des Sachverständigengutachtens "Regulation under REACH: Identification of potential candidate chemicals based on literature, environmental monitoring, (non)European regulations and listings of substances of concern (FKZ 360 12 019)" wurden 137 Stofflisten mit mannigfaltigen Informationen zu den einzelnen Stoffen erstellt (CAS- u. EC-Nummer, IUPAC-Name). In der

resultierenden Datenbank wurde jeder Liste und damit jedem Stoff auf dieser Liste eine Reihe von Attributen zugewiesen. Beim Import dieser Daten in KnowSEC wurde für alle Stoffe, die bereits über die Tabelle *Gesamtidentitäten.xls* in KnowSEC importiert wurden, ein Memo mit den Informationen und Attributen der entsprechenden Stoffliste angelegt.

Part of list 'ESIS - European chemical Substances Information System - PBT Liste Part 04'  $\mathscr O$ WISEC-Lists.xls: 004\_04, Ident-Team, 27.10.2012 23:49h Preliminary decision: Potential B (for PBT), further information needed (N2) Preliminary decision: Potential P (for PBT), further information needed (N2)

This substance can be found on the following list: ESIS - European chemical Substances Information System - PBT Liste Part 04

<span id="page-52-0"></span>Abbildung 28: Beispiel eines generierten Memos für einen Stoff, welcher in der ESIS Stoffliste enthalten ist.

Wie in [Abbildung 28](#page-52-0) dargestellt, wurde beispielsweise für den Stoff *Phenol, dodecyl-* ein Memo erstellt. Im Freitextbereich des Memos wird beschrieben, auf welcher Liste der Stoff zu finden ist, im Kopf des Memos sind Entscheidungen hinterlegt, die aus den Attributen der Liste hergeleitet wurden. In diesem Fall wurde das Potential, dass der Stoff die Eigenschaft B oder P trägt, mit der leicht negativen Bewertung *N2* versehen. Der Stoff ist tendenziell also eher nicht B oder P.

Ausführliche Informationen über die Liste wurde auf einer gesonderten Wiki-Seite hinterlegt, die im Freitextbereich des Memos verlinkt wurde.

Folgende Entscheidungen wurden aus den Attributen der WISEC-Listen abgeleitet:

Schema:

• **Stofflisten-Attribut**: KnowSEC-Modul [– Aspekt/Fragebogen] – KnowSEC-Entscheidung

Import:

- **CMR**: Human Toxicity Preliminary decision: Potential Human Toxicity, further information required
- **Persistence**: Persistence Preliminary decision: Potential P (for PBT), further information needed
- **Bioaccumulation\_Potential**: Bioaccumulation Preliminary decision: Potential B (for PBT), further information needed
- **Aqua\_Tox**: Ecotoxicity Preliminary decision: Potential T (for PBT), further information required
- **EDC**: Endocrine Disrupting Properties Preliminary decision: Potential EDC, further information required
- **Further\_Tox**: Human Toxicity Preliminary decision: Potential Human Toxicity, further information required
- **Climatic\_Change**: Climate Change Potential Preliminary decision: Potential Climate Change Potential, further information required
- **LRT**: Mobility Properties Long Range Transport Potential (LRT)
- **Market Volume**: Relevanz Amount of uses within REACH High Tonnage
- **Wide\_d\_use**: Relevanz Wide Dispersive Use Wide Dispersive Use
- **Political concern**: Relevanz Political Reasons Political reasons indicate relevance

Folgende Stofflisten-Attribute wurden nicht übernommen, da sie sich nicht direkt auf Module bzw. Entscheidungen in KnowSEC abbilden ließen:

- Water solubility
- Adsorption
- Vapor pressure
- Air
- Soil
- Sediment
- Surface water
- Sea
- Groundwater
- Drinking water
- Biota
- Need for regulation

Die importierten Daten umfassen 137 Stofflisten mit jeweils bis zu 4000 Stoffen pro Liste.

### 4.2.2 Zuordnung der Identitäten beim Import

Ein wichtiger Punkt beim Import der Stoffdaten ist die Zuordnung der Stoffe bzw. Identitäten zwischen, aber auch innerhalb, der relativ heterogenen Tabellen. Die verschiedenen für den Import verwendeten Tabellen weisen unterschiedliche Einträge zur Identifizierung der Stoffe auf. Außerdem gibt es auch Unterschiede bei den Qualitätsstufen bzgl. Genauigkeit, Verlässlichkeit und Maschinenlesbarkeit der genutzten Identitätseinträge. Kombiniert mit den in Kapitel [3.1.1](#page-29-0) dargestellten grundsätzlichen Schwierigkeiten bzgl. Identitäten (Mehrdeutigkeiten von CAS- und EC-Nummern) wurde für den Import das folgende Konzept ausgearbeitet, um mit diesen Problemstellungen adäquat umzugehen.

Es wurde darauf geachtet einerseits eine möglichst hohe Qualität der nach dem Import in KnowSEC verfügbaren Identitäten zu erhalten und andererseits möglichst viele Informationen aus den Tabellen übernehmen zu können.

### 4.2.2.1 Zuordnung von Gesamtidentitäten.xls

Begonnen wurde der Import mit der Tabelle *Gesamtidentitäten.xls*. Da die Identitäten aus qualitätsgesicherten Quellen in die Tabelle übernommen wurden, stellt diese Tabelle die Grundlage für die in KnowSEC verfügbaren Stoffe dar.

Trotz der qualitätsgesicherten Identitäten kommt es auch in dieser Tabelle zu Dopplungen der Stoffe, da verschiedene Quellen teilweise die gleichen Stoffe enthalten. Um diese Dopplungen nicht in KnowSEC zu übernehmen, gleichzeitig aber auch keine Stoffe zusammenzufassen, die nicht zusammen gehören (z.B. gleiche CAS-Nummer oder Namen), wurde wie in folgenden Entscheidungsbaum vorgegangen.

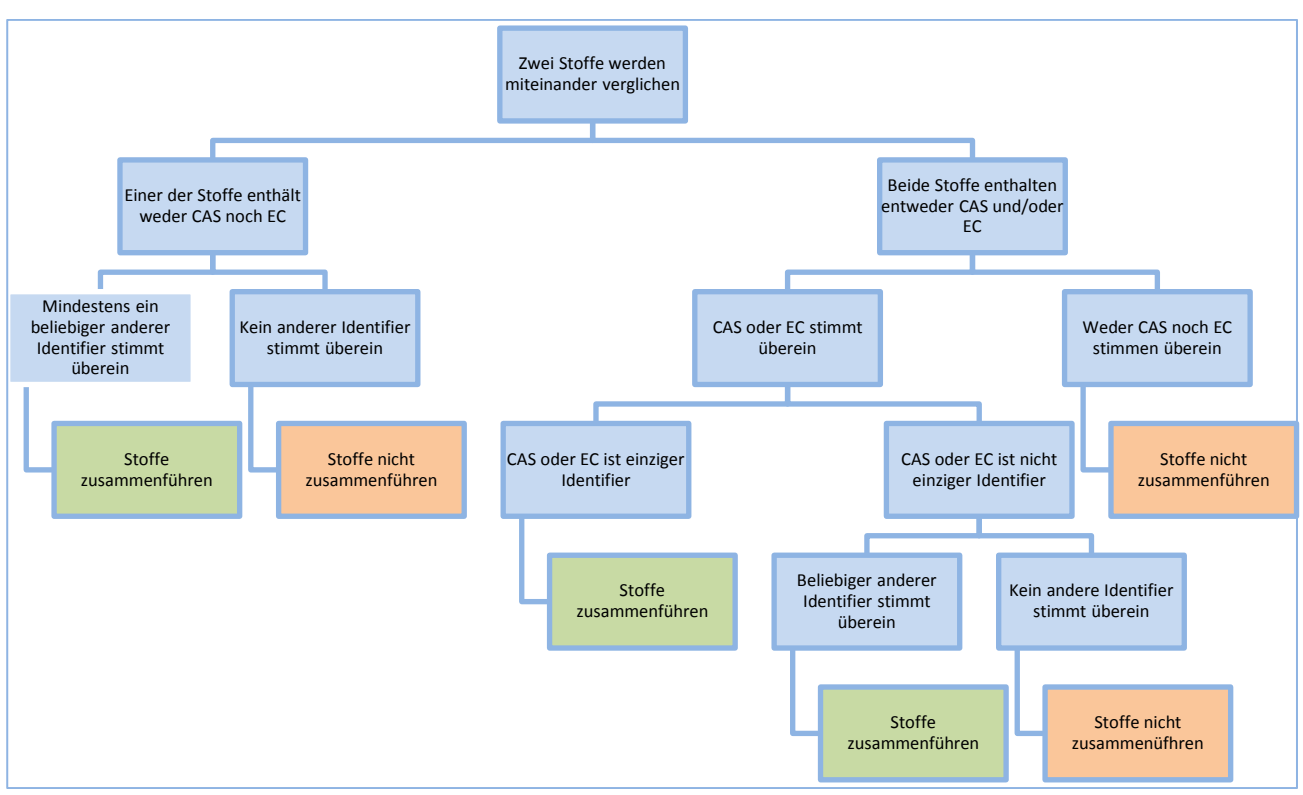

<span id="page-54-0"></span>Abbildung 29: Entscheidungsbaum für das Zusammenführen von gleichen Stoffen beim Import.

Nur die Einträge für EC-Nummer, CAS-Nummer, Registrierungsnummer, IUPAC-Name und Stoffname werden als Identitätseinträge angesehen, die für die Zuordnung von Stoffen zueinander betrachtet werden.

Wird nun ein Stoff eingelesen, so wird immer dann der Stoff mit einem bereits importierten Stoff zusammengeführt, wenn der in [Abbildung 29](#page-54-0) gezeigte Entscheidungsbaum zu dem Ergebnis "Stoffe zusammenführen" schließt.

Bei der Zusammenführung von zwei Stoffen (bzw. den Zeilen) in der Tabelle werden die Einträge der Identitäten, die nicht bereits in der Stoffinfoseite vermerkt sind, der Stoffinfoseite hinzugefügt. Bereits vorhanden Einträge werden nicht übernommen.

Kann ein neu eingelesener Stoff bzw. eine neue Zeile nicht einem bereits importierten Stoff zugeordnet werden, so wird dieser Stoff automatisch neu angelegt.

## 4.2.2.2 Zuordnung beim Import von Memo- und Modultabellen

Beim Import der Memo- und Modultabellen (siehe Abschnitte [4.2.1.2](#page-47-0) und [4.2.1.3\)](#page-49-0) wird ähnlich vorgegangen wie beim Import der Tabelle *Gesamtidentitäten.xls*. Auch hier kommen Identitäten aus qualitätsgesicherten Quellen; es stehen allerdings meist weniger Einträge zur Verfügung (CAS-, EC-Nummer und Stoffname). Aus diesem Grund werden neu eingelesene Stoffe mit bereits importierten Stoffen zusammengeführt, wenn einer dieser Identitäten übereinstimmt. Das Zusammenführen und Erzeugen neuer Stoffe wird analog zur Tabelle *Gesamtidentitäten.xls* umgesetzt.

## 4.2.2.3 Ad-Hoc-Korrekturen beim Import von Identitäten

Alle importierten Tabellen enthalten einen niedrigen Anteil an Stoffen bzw. Identitäten, die maschinell erkennbare Fehler bzw. Ungenauigkeiten enthalten. Mit den Fehlern wurde

situationsbedingt unterschiedlich umgegangen. In den meisten Fällen wurden entsprechende Einträge verworfen, teilweise konnten Fehler automatisch korrigiert bzw. mit entsprechenden Warnungen versehen werden.

Folgende Fehler wurden beim Import berücksichtigt:

- Zellen enthalten "n.a.": Wurde beim Import ignoriert.
- **Zellen enthalten mehrere Identitätseinträge (Stofflisten):** Wurde beim Import ignoriert.
- **Stoffnamen enthalten nicht darstellbare Sonderzeichen:** Einträge wurden ohne diese Sonderzeichen importiert.
- **CAS- und EC-Nummern mit führenden Nullen:** Nummern wurden ohne führende Nullen importiert.
- **CAS-Nummern mit fehlerhaftem Format oder Prüfziffer:** Nummern wurden unverändert übernommen, KnowSEC zeigt entsprechende Warnungen und stellt dynamisch generierte Liste mit allen CAS-betreffenden Warnungen dar.

### 4.2.3 Namenskonzept in KnowSEC

Namen für Wiki-Seiten können in KnowSEC im Allgemeinen frei gewählt werden. Als einzige Einschränkung bleibt, dass jeder Name eindeutig sein muss.

Gerade in Verbindung mit dem Import von stoffbezogenen Daten ist es wichtig die Namensgebung für die unterschiedlichen Typen von Wiki-Seiten in KnowSEC einheitlich zu halten. Es wurde deshalb ein Konzept erarbeitet, das jedem Typ ein Namensschema zuweist.

#### 4.2.3.1 Importierte Artikel

Zunächst werden die Schemata für importierte Artikel dargelegt.

#### **Stoffinfoseiten**

Beispiel: S1234567

Zusammensetzung: Siebenstellige Zahl mit Präfix 'S'. Die Zahl wird über eine spezielle Funktion aus der bekannten Identität des Stoffs generiert. Die Generierung ist stabil, d.h. wiederholtes Importieren desselben Stoffes ergibt dieselbe siebenstellige Zahl.

#### **Memos**

Beispiel**:** S1234567 Memo 5

Zusammensetzung**:** Name der zugehörigen Stoffinfoseite, anschießend 'Memo' und Nummer des Memos für den aktuellen Stoff.

#### **Importierte Stofflisten**

Beispiel**:** OSPAR List of Chemicals for Priority Action (Update 2007) Part 01

Zusammensetzung**:** Der Name der Liste, entnommen aus den Stofflisten-Daten.

#### 4.2.3.2 Manuell angelegte Artikel

Neben den importieren Artikeln gibt es auch manuell erzeugte Artikel. Teilweise gibt es hier Überschneidungen, z.B. bei Stoffinfoseiten. Das Muster bleibt dabei gleich, der Name muss aber unter Umständen manuell erzeugt werden.

#### **Stoffinfoseiten**

Zusammensetzung**:** Beliebig unbenutzte siebenstellige Zahl mit Präfix 'S'. Die Zahl muss vom Benutzer beliebig ausgewählt werden. Später soll dieser Vorgang automatisiert werden.

#### **Stoffgruppenseite**

Beispiel: G1234567

Zusammensetzung**:** Analog zur Stoffinfoseite, jedoch mit Präfix 'G'.

#### **Memos**

Memos können zwar von Hand erzeugt werden, der Seitenname für das Memo wird jedoch bereits automatisch erzeugt, analog zum Import.

#### **Module**

Beispiel**:** Test Module Relevance

Zusammensetzung**:** Präfix 'Test Module' gefolgt vom Namen des Modules. Untergeordnete Seiten des Modules können als Präfix 'TM' statt 'Test Module' verwenden.

#### 4.2.3.3 Team-Seiten

#### **Beispiel:** PBT-Team

**Zusammensetzung:** Name des Teams, wobei darauf zu achten ist, dass der Seitenname das Suffix '-Team' nutzt, sofern möglich.

#### 4.2.3.4 Sonstige

Für sonstige Artikel (Administrative Seiten, Stofflisten, Erklärungen) wird kein Schema vorgegeben. Zusammengehörige Seiten sollten entsprechend benannt werden, Seitenname sollte möglichst für den Inhalt der Seite sprechen.

#### 4.2.4 Mengengerüst

Nach Abschluss des Imports der in diesem Kapitel beschriebenen Tabellen umfasst KnowSEC folgende Daten:

#### 11.327 Stoffinfoseiten

- 27.776 Memos
- 29.417 über Memos hergeleitete Entscheidungen
- 135.775 über Prüfmodule hergeleitete Entscheidungen (Score ungleich 0)
- 42.226 über Prüfmodule etablierte Entscheidungen (Score >= 42 bzw. ESTABLISHED)
- 51.070 in Prüfmodulen beantworteten Fragen

# <span id="page-57-0"></span>5 Perspektiven und Weiterentwicklung von KnowSEC

KnowSEC ist ein junges System, welches den Grundstein für Arbeiten und Entscheidungen an Stoffen legt. Obwohl es in der aktuellen Ausbaustufe gut für die Dokumentation von stoffbezogenen Arbeiten dient, besteht Erweiterungspotential für das System in einigen Bereichen. Im Folgenden werden die interessantesten Gebiete angesprochen und Lösungsmöglichkeiten skizziert:

# 5.1 Erklärung von Entscheidungsprozessen

KnowSEC bietet für einen Stoff in der linken Leiste eine übersichtliche Darstellung der hergeleiteten Entscheidungen an. Hier ist aber nicht unmittelbar ersichtlich, auf welcher Basis die Entscheidung hergeleitet wurde, d.h. aufgrund welcher Antworten in den verschiedenen Prüfmodulen und aufgrund welcher Memos mit entsprechenden Entscheidungen. In Gesprächen mit dem Fachgebiet wurde mehrfach der Wunsch nach mehr Transparenz in diesem Punkt geäußert.

Eine Software-Ergänzung kann KnowSEC um eine multimodale Erklärungskomponente erweitern, welche übersichtlich alle für die jeweilige Entscheidung relevanten Antworten und Module listet. Ausgehend von dieser Erklärungsliste sollte der Nutzer die Möglichkeit haben, interaktiv in dieser Übersicht zu navigieren, bspw. um direkt zu einem entsprechenden Memo zu springen oder in das Prüfmodul mit der angeklickten Antwort zu gelangen.

# 5.2 Anlage neuer Stoffe

Zum aktuellen Zeitpunkt kennt KnowSEC mit mehr als 11.000 Stoffen bereits eine Vielzahl von Stoffen. Ein in KnowSEC noch nicht bekannter Stoff muss manuell durch das Anlegen einer neuen Wiki-Seite mit entsprechender Identität erstellt werden. Hierfür existiert in KnowSEC bereits eine entsprechende Schablone, welche diesen Vorgang erleichtert. Eine dem Stoff entsprechende KnowSEC-Id muss manuell mit dem KnowSEC Artikelnamen vergeben werden. Für ungeübte Nutzer wird dieser Arbeitsschritt ungewohnt und kompliziert erscheinen. Daher wird empfohlen, die Neuanlage von Stoffen durch den Wiki Administrator durchzuführen, der zuvor beispielsweise auch eine Identitätenprüfung durchführen sollte. Die Mitarbeit des Ident-Teams im Fachgebiet ist daher angeraten.

Dieser Prozess kann durch die Bereitstellung eines Formular-basierten Werkzeugs innerhalb von KnowSEC unterstützt werden, welches die Grunddaten des Stoffes aufnimmt, eine automatisierte Duplikat-Prüfung zu bereits vorhandenen KnowSEC-Stoffen durchführt und schließlich eine leere Stoffseite erzeugt.

# 5.3 Semi-automatischer Import von Stofflisten

Zum aktuellen Zeitpunkt werden Stofflisten in einem manuellen Schritt importiert und in KnowSEC integriert. Mit der wachsenden Anzahl von Stoffen und entsprechenden Informationen (Identitäten, Entscheidungen, Memos, etc.) wird diese Arbeit allerdings immer aufwändiger. Durch Arbeiten außerhalb von KnowSEC (z.B. durch beauftragte Sachverständigengutachten) verfügen aber MitarbeiterInnen des Fachgebiets immer wieder über eine konzentrierte Sammlung von neuen Informationen zu einer Liste von Stoffen, welche sie gerne einheitlich in KnowSEC integrieren würden.

Daher bietet sich ein Arbeitspaket an, welches neue Informationen zu einer Liste von Stoffen, bspw. durch Excel-Dateien, in KnowSEC importiert. Hierfür müssen die Informationen der Stoffliste mit den Stoff-Informationen in KnowSEC abgeglichen werden (eine geeignete Konfliktlösung von widersprüchlichen Import-Daten muss hier definiert werden). Nach dem Abgleich müssen die Prüfmodule in Kenntnis der neuen Informationen aktualisiert werden. Ein Bericht mit einer Zusammenfassung der durchgeführten Aktionen schließt den Import ab.

# 5.4 Stoffidentitäten

Im Rahmen der aktuellen Arbeiten wurde konzentriert an dem Problem der mehrdeutigen Identitätseinträge von Stoffen gearbeitet und KnowSEC bietet ein Konzept zur Repräsentation unterschiedlicher Identitätstypen auf Basis eines Semantischen Netzes. Einige Inkonsistenzen und Probleme können über generierte Übersichten erkannt und manuell behoben werden.

Ein zusätzliches Arbeitspaket könnte sich dieser Thematik aber eingehender widmen und eine automatisierte Erkennung und Zusammenführung von identischen/ähnlichen Stoffen (Dubletten) anbieten. Dies sollte nicht nur die eigentlichen Identitäten sondern auch die dazugehörigen Stoffinfoseiten berücksichtigen.

# 5.5 Anbindung an externe Systeme

KnowSEC bietet zum aktuellen Zeitpunkt die Anbindung an externe Systeme über den Eintrag von URL-Links auf beliebigen Seiten des Systems. Ein automatisierter Zugriff auf Stoffdaten aus Datenbanken, wie beispielsweise ICS, GSBL, etc., wird aber nicht unterstützt. Es existiert eine Vielzahl externer Informationsquellen, die unterstützend für die Durchführung der stoffbezogenen Arbeitsschritte wirken. Eine Übersicht von Internet-Quellen ist beispielsweise in dem Dokument "Sammlung von Recherchequellen und -tools - Stand 18.04.2011" (Sammlung von Recherchequellen\_UBA.doc) aufgeführt. Dieses Dokument wurde auch in KnowSEC auf die Seite "Internet Resources" übertragen.

Ein zusätzliches Arbeitspaket würde die Nützlichkeit der verfügbaren externen Quellen und deren Anbindungsmöglichkeiten untersuchen (ICS, GSBL, IUCLID, MS Sharepoint, Internet Stoffdatenbanken wie z.B. eChemPortal) und automatisierte Zugriffmodule anbieten. Auf diese Weise könnten, analog zu den dynamischen Übersichten, sekundengenaue Informationen aus externen Systemen in die Stoffinfoseiten integriert werden (bspw. chemische Formeln und Endpunkte).

# 5.6 Weitere Prüfmodule

KnowSEC bietet ein ausführliches Modul zur Prüfung der Relevanz eines Stoffes. Zusätzlich werden Module zu P, B. T, PBT und RMO angeboten. Entscheidungen zu anderen Kriterien müssen aktuell über Memos manuell eingefügt werden.

In zusätzlichen Arbeitspaketen könnten automatisierte Prüfmodule zu den weiteren Kriterien erstellt werden, bspw. Endocrine disrupting properties.

## 5.7 Generierung von Prüfberichten

Der aktuelle Stand eines Stoffes innerhalb von KnowSEC erschließt sich aus der Anlage von Memos mit Entscheidungen und die Durchführung von Prüfmodulen. Generierte Prüfberichte zur Zusammenfassung der Arbeiten werden in KnowSEC noch nicht angeboten.

In einem weiteren Arbeitspaket könnte eine Funktionalität bereitgestellt werden, welches den Export der aktuellen Entscheidungen in Form einer Word- oder PDF-Datei anbietet. Für die Generierung des Dokuments würde sich die IUCLID-Struktur eignen. Es muss jedoch zuvor untersucht werden, in wieweit die dafür notwendigen Meta-Information bereits in KnowSEC enthalten sind.

# 6 Quellenverzeichnis

- Baumeister, Joachim, Reutelshoefer, Jochen and Puppe, Frank: Engineering Intelligent Systems on the Knowledge Formalization Continuum. International Journal of Applied Mathematics and Computer Science (AMCS), 21 (2011)
- Baumeister, Joachim, Reutelshoefer, Jochen and Puppe, Frank: KnowWE: A Semantic Wiki for Knowledge Engineering, Applied Intelligence 35, 323-344 (2011)
- Baumeister, Joachim, Seipel, Dietmar and Puppe, Frank: Agile Development of Rule Systems, Handbook of Research on Emerging Rule-Based Languages and Technologies: Open Solutions and Approaches, IGI Publishing (2009)
- Baumeister, Joachim, Striffler, Abrecht, Brandt, Marc and Neumann, Michael: Towards Continuous Knowledge Representations in Episodic and Collaborative Decision Making, Proceedings of the 9th Workshop on Knowledge Engineering and Software Engineering (2013)
- Puppe, Frank: Systematic Introduction to Expert Systems, Springer, Berlin (1993)
- Schaffert, Sebastian, Bry, Francois, Baumeister, Joachim and Kiesel, Malte: Semantic Wikis, IEEE Software 25 8-11 (2008)
- Staab, Steffen and Studer, Rudi: Handbook on Ontologies, Springer, Berlin (2009)

# 7 Anhang

7.1 Fragebogen zur Bedarfsanalyse für ein Tool zur Unterstützung stoffbezogener Prozesse in IV 2.3

# **Experten-Interview**

- **Projekt:** KnowSEC
- **Kunde:** Umweltbundesamt (Dessau)
- **Zeitraum:** 11.07. 13.07.2011
- **Ersteller:** Joachim Baumeister

### **(I) Überblick**

- a. Mit welcher zentralen Fragestellung beschäftigt sich Ihr Team?
- b. Aus welchen Mitglieder besteht das Team?
- c. Einordnung des Teams in REACH?

#### **(II) Dokumentation der Entscheidung**

- a. Wie werden Ergebnisse der Entscheidungen heute dokumentiert?
- b. Wie wird die Dokumentation der Entscheidungen im Späteren genutzt?
- c. Wer nutzt die Dokumentation später?

#### **(III) Informationsquellen**

- a. Wie sind die Informationsquellen verfügbar, die Sie zur Entscheidungsfindung nutzen?
- b. Reichen diese aus? Was wird sonst noch herangezogen (Hintergrundwissen, Expertenwissen)?

### **(IV) Leitfäden**

- a. Existieren Leitfäden für die Entscheidungsfindung? (Beispiele: PBT, Ident)
- b. Wer hat diese Leitfäden erstellt?
- c. Werden diese genutzt?
- d. Wenn diese nicht genutzt werden: Warum?

#### **(V) Potentielle Nutzung von KnowSEC**

- a. Zur Anleitung im Arbeitsprozess (Abbildung von Leitfäden)
- b. Zur Entscheidungsunterstützung
- c. Zur Dokumentation der Entscheidungen